**Zał. A.1 do SIWZ**

### **OPIS PRZEDMIOTU ZAMÓWIENIA**

**"E-usługi dla mieszkańców Miasta i Gminy Kobylin oraz wdrożenie systemu EOD"**

# Spis treści

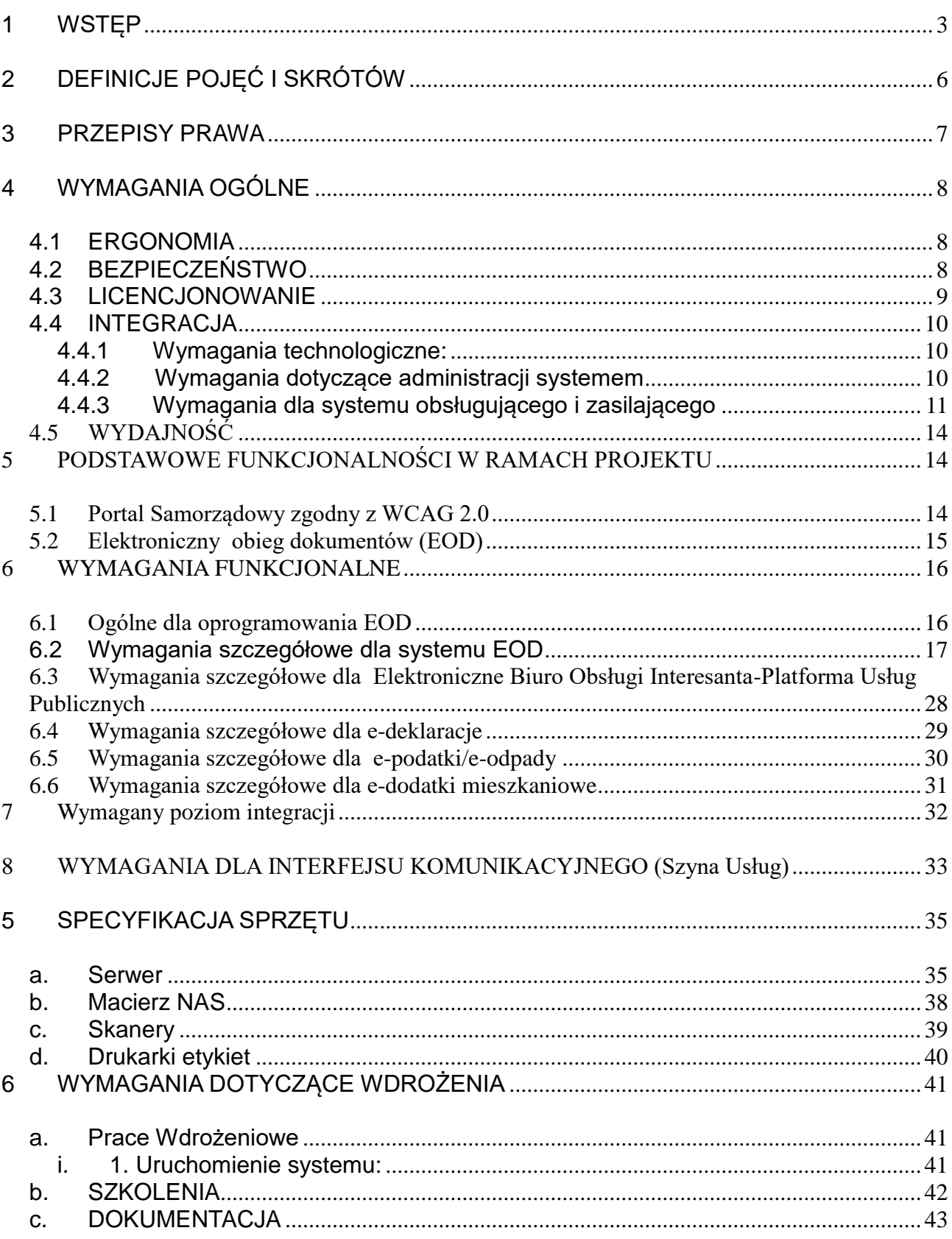

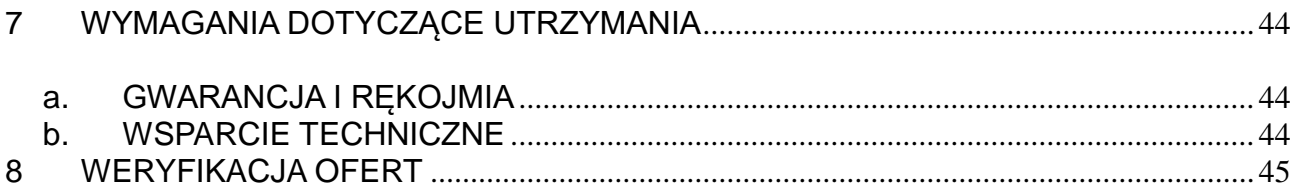

## <span id="page-3-0"></span>**1 WSTĘP**

Projekt zakłada poprawę jakości świadczonych usług administracyjnych poprzez wprowadzenie e-usług oraz wprowadzenie nowocześniejszego elektronicznego systemu obiegu dokumentów.

W ramach projektu zostaną wykonane prace mające na celu uruchomienie systemów informatycznych zapewniających interoperacyjność rejestrów publicznych oraz istniejących systemów informatycznych i ich integrację, wpływające dodatkowo na poprawę efektywności zarządzania i upowszechniania komunikacji elektronicznej w instytucjach publicznych. Zostanie zakupiony sprzęt informatyczny pozwalający na wdrożenie i prawidłową pracę systemów informatycznych. W ramach realizacji projektu zostaną przeprowadzone dedykowane szkolenia dla uczestników projektu mające na celu podniesienie kompetencji pracowników Urzędów w zakresie obsługi wdrażanych systemów.

Odbiorcami produktów projektu będą: mieszkańcy Miasta i Gminy Kobylin, pracownicy Urzędu Miejskiego, a także przedsiębiorcy prowadzący działalność na terenie gminy.

Przedmiotem zamówienia jest dostawa, instalacja i wdrożenie elektronicznego systemu obiegu dokumentów wspomagającego pracowników Urzędu Miasta, zwanego dalej "systemem" oraz jego integracja z oprogramowaniem firmy Sputnik Software i systemami zewnętrznymi. Wymagana jest bezterminowa licencja dla wszystkich użytkowników. Niezbędne usługi to przeszkolenie pracowników Zamawiającego, asysta na miejscu podczas uruchomienia oraz zapewnienie opieki technicznej w okresie objętym 5 letnią gwarancją.

System musi umożliwiać zarządzanie dokumentami, korespondencją, sprawami, poleceniami, przepływem dokumentów, informowanie o terminach załatwienia sprawy oraz zapewniać komunikację między Urzędem Miejskim a jego interesantami z wykorzystaniem platform e-PUAP oraz BIP. System powinien być oparty o jednolity rzeczowy wykaz akt (JRWA), tworząc centralną, uporządkowaną bazę dokumentów i informacji: pism przychodzących, wychodzących i wewnętrznych, poleceń służbowych, umów, faktur itp. System powinien rozwiązywać problemy przepływu informacji wewnątrz urzędu oraz pomiędzy urzędem a jego otoczeniem. System musi spełniać zadania archiwum zakładowego, umożliwiać gromadzenie, ewidencję, przechowywanie, zabezpieczanie i udostepnianie informacii archiwalnych.

# <span id="page-4-0"></span>**2 DEFINICJE POJĘĆ I SKRÓTÓW**

Urząd – Urząd Miejski w Kobylinie;

Zamawiający – Urząd Miejski w Kobylinie;

Wykonawca – podmiot realizujący umowę;

System dziedzinowy (SD) – oprogramowanie podatkowo-finansowo-księgowe wykorzystywane przez Urząd produkowane przez firmę Sputnik Software;

System EZD, System – system elektronicznego zarządzania dokumentacją;

ESP – usługa elektronicznej skrzynki podawczej, realizowana przy pomocy platformy e-Puap;

RPP – rejestr pism przychodzących;

- IK interfejs komunikacyjny;
- GUI graficzny interfejs użytkownika.

# <span id="page-5-0"></span>**3 PRZEPISY PRAWA**

Działanie Systemu EZD musi być zgodne ze stanem prawnym obowiązującym w dniu składania ofert, w szczególności z poniższymi aktami prawnymi:

Ustawa z dnia 14 czerwca 1960 r. Kodeks postępowania administracyjnego (Dz.U. 1960 nr 30 poz. 168 ze zm.).

Ustawa z dnia 14 lipca 1983 r. o narodowym zasobie archiwalnym i archiwach (Dz.U. 1983 nr 38 poz. 173 ze zm.) wraz z odpowiednimi rozporządzeniami.

Rozporządzenie Prezesa Rady Ministrów z dnia 18 stycznia 2011r. w sprawie instrukcji kancelaryjnej, jednolitych rzeczowych wykazów akt oraz instrukcji w sprawie organizacji i zakresu działania archiwów zakładowych (Dz.U. 2011 nr 14 poz. 67 ze zm.).

Rozporządzenie Ministra Spraw Wewnętrznych i Administracji z dnia 30 października 2006 r. w sprawie niezbędnych elementów struktury dokumentów elektronicznych (Dz.U. 2006 nr 206 poz. 1517).

Rozporządzenie Ministra Spraw Wewnętrznych i Administracji z dnia 30 października 2006 r. w sprawie szczegółowego sposobu postępowania z dokumentami elektronicznymi (Dz.U. 2006 nr 206 poz. 1518).

Rozporządzenie Ministra Spraw Wewnętrznych i Administracji z dnia 2 listopada 2006 r. w sprawie wymagań technicznych formatów zapisu i informatycznych nośników danych, na których utrwalono materiały archiwalne przekazywane do archiwów państwowych (Dz.U. 2006 nr 206 poz. 1519).

Ustawa z dnia 29 sierpnia 1997 r. o ochronie danych osobowych (Dz.U. 2016 poz 922).

Rozporządzenie Ministra Spraw Wewnętrznych i Administracji z dnia 29 kwietnia 2004 r. w sprawie dokumentacji przetwarzania danych osobowych oraz warunków technicznych i organizacyjnych, jakim powinny odpowiadać urządzenia i systemy informatyczne służące do przetwarzania danych osobowych (Dz. U. z 2004, Nr 100, poz. 1024).

Ustawa z dnia 6 września 2001 r. o dostępie do informacji publicznej (Dz.U. 2001 nr 112 poz. 1198 ze zm.).

Ustawa z dnia 18 lipca 2002 r. o świadczeniu usług drogą elektroniczną (Dz.U. 2002 nr 144 poz. 1204 ze zm.).

Ustawa z dnia 17 lutego 2005 r. o informatyzacji podmiotów realizujących zadania publiczne (Dz.U. 2005 nr 64 poz. 565 ze zm.).

Rozporządzenie Rady Ministrów z dnia 27 września 2005 r. w sprawie sposobu, zakresu i trybu udostępniania danych zgromadzonych w rejestrze publicznym (Dz.U. 2005 nr 205 poz. 1692).

Ustawa z dnia 5 lipca 2002 r. o ochronie niektórych usług świadczonych drogą elektroniczną opartych lub polegających na dostępie warunkowym (Dz.U. 2002 nr 126 poz. 1068 ze zm.).

Rozporządzenie Ministra Finansów z dnia 5 marca 2012 r. w sprawie wzoru i sposobu prowadzenia metryki (Dz.U. 2012 poz. 246).

Rozporządzenie Ministra Administracji i Cyfryzacji z dnia 6 marca 2012 r. w sprawie wzoru i sposobu prowadzenia metryki sprawy (Dz.U. 2012 poz. 250).

Ustawa z dnia 5 września 2016 r. o usługach zaufania oraz identyfikacji elektronicznej (Dz.U. 2016 poz. 1579).

# <span id="page-6-0"></span>**4 WYMAGANIA OGÓLNE**

## <span id="page-6-1"></span>**4.1 ERGONOMIA**

Graficzny interfejs użytkownika (GUI) Systemu EZD musi:

- a. być wyposażony w pomoc kontekstową, serwującą informacje skojarzone z wykorzystywaną funkcjonalnością;
- b. być polskojęzyczny;
- c. umożliwiać obsługę polskich liter;
- d. umożliwiać sortowanie danych wg alfabetu polskiego.

## <span id="page-6-2"></span>**4.2 BEZPIECZEŃSTWO**

System EZD musi posiadać zabezpieczenia co najmniej przed następującymi zagrożeniami:

1. Utrata danych w przypadku awarii stacji roboczej. Zabezpieczenie musi zapobiegać utracie danych zgromadzonych i już przekazanych do serwera aplikacji lub bazy danych. Przykładowo, w przypadku uszkodzenia klienckiej stacji roboczej, dopuszcza się jedynie utratę danych/zmian wprowadzanych w momencie awarii tylko na tej stacji.

2. Utrata danych w przypadku awarii serwera aplikacji. Zabezpieczenie musi zapobiegać utracie danych zgromadzonych i już przekazanych do bazy danych poprzez system tworzenia kopii zapasowych. Aplikacja musi umożliwiać automatyczne tworzenie kopii zapasowych danych na odseparowane od niej pamięci masowe, z częstotliwością zaplanowaną przez administratora (co najmniej raz na dobę).

3. Utrata danych lub ich spójności. Zabezpieczenie musi zapobiegać utracie danych lub ich spójności, w tym m. in. w przypadku jednoczesnej pracy wielu użytkowników z tą samą porcją danych.

4. Utrata globalnego dostępu do aplikacji w przypadku awarii pojedynczej stacji roboczej. Zabezpieczenie musi zapobiegać utracie dostępu do aplikacji wszystkich pozostałych stacji roboczych.

5. Nieuprawniony dostęp do danych i funkcji. Zabezpieczenie musi zapobiegać nieuprawnionemu (a określonemu w konfiguracji uprawnień przez administratora) dostępowi użytkowników do danych i funkcji aplikacji.

6. Wprowadzenie lub uruchomienie złośliwego kodu. Zabezpieczenie musi zapobiegać wprowadzeniu lub uruchomieniu złośliwego kodu w aplikacji.

7. Naruszenie poufności danych. Zabezpieczenie musi zapobiegać utracie poufności danych w odniesieniu do komunikatów przesyłanych między wszystkimi komponentami aplikacji (w szczególności pomiędzy stacjami roboczymi i serwerami) oraz systemami zewnętrznymi. Za wystarczające zabezpieczenie uznaje się wykorzystanie protokołu SSL lub połączenia VPN.

8. System powinien być dostarczony w dwóch niezależnie od siebie działających instalacjach wykorzystujących współdzielony serwer lub inny serwer dostarczony przez Zamawiającego:

a) użytkowej, nazywanej również produkcyjną,

b) testowej, w której będzie można przeprowadzać symulacje wdrażanych procesów i testować nowe możliwości systemu.

#### <span id="page-7-0"></span>**4.3 LICENCJONOWANIE**

Wymagana jest niewyłączna i bezterminowa licencja dla Zamawiającego, z możliwością wykorzystywania przez wszystkich pracowników Zamawiającego.

### <span id="page-8-0"></span>**4.4 INTEGRACJA**

#### <span id="page-8-1"></span>**4.4.1 Wymagania technologiczne:**

 1 Wszystkie dane w systemie są obsługiwane w relacyjnej transakcyjnej bazie danych, umożliwiającej dostęp do danych za pomocą języka zapytań SQL;

- 2 system musi być zbudowany w architekturze otwartej, umożliwiającej późniejszą integrację z innymi systemami informatycznymi;
- 3 posiadanie polskojęzycznego interfejsu użytkownika oraz polskojęzyczne wartości danych przechowywanych w systemie (sortowanie, reprezentacja dat, liczb);
- 4 system zapewni kontrolę wprowadzanych danych oraz pomoc dla użytkownika.

#### <span id="page-8-2"></span>**4.4.2 Wymagania dotyczące administracji systemem**

- 1) zakładanie nowych użytkowników systemu bez ograniczeń) i modyfikacja istniejących;
- 2) nadawanie identyfikatora systemowego;
- 3) rejestracja daty założenia;
- 4) wprowadzanie i modyfikacja opisu użytkownika systemu;
- 5) ustawianie i zmiana hasła; definiowanie i modyfikacja czasu ważności hasła, definiowanie i modyfikacja liczby; przechowywanych haseł historycznych, definiowanie i modyfikacja okresu przechowywania haseł historycznych, definiowanie liczby nieudanych prób zalogowania, definiowanie złożoności hasła (m. in. ilości znaków, wykorzystania małych, dużych liter, cyfr i znaków specjalnych)
- 6) wymuszanie zmiany hasła przy pierwszym zalogowaniu do bazy danych;
- 7) blokowanie i odblokowywanie konta użytkownika;
- 8) przydzielanie podsystemów nadawanie i odbieranie uprawnień do modułów;
- 9) możliwość generowania zestawień typu: ewidencja użytkowników systemu, lista użytkowników wybranego systemu;
- 10) definiowanie i modyfikacja czasu ważności hasła, definiowanie i modyfikacja liczby przechowywanych haseł historycznych, definiowanie i modyfikacja okresu przechowywania haseł historycznych, definiowanie liczby nieudanych prób zalogowania, definiowanie złożoności hasła (m. in. ilości znaków, wykorzystania małych, dużych liter, cyfr i znaków specjalnych);
- 11) wykonywanie kopii zapasowych bazy danych, automatyzacja wykonywania kopii (z poziomu serwera SQL),
- 12) możliwość definiowania harmonogramu wykonywania kopii,

#### <span id="page-9-0"></span>**4.4.2 Wymagania dla systemu obsługującego i zasilającego**

- 1) SYSTEM powinien współpracować z relacyjną bazą danych SQL w wersji komercyjnej oraz darmowej. Wersja darmowa serwera SQL nie może posiadać jakichkolwiek ograniczeń co do wielkości oraz wykorzystywanych zasobów serwera. Zarówno moduły dziedzinowe jak Elektroniczny Obieg Dokumentów muszą wykorzystywać jeden wspólny silnik bazodanowy.
- 2) ZAMAWIAJĄCY wyklucza użycie serwera baz danych MS SQL w wersji Express z racji jego ograniczeń (wielkość pojedynczej bazy i wykorzystywane zasoby sprzętowe)
- 3) SYSTEM musi posiadać budowę modułową, a jednocześnie stanowić kompleksowy zintegrowany system zarządzania obejmujący swoim zakresem określoną powyżej funkcjonalność. Wymagane jest wzajemne współdziałanie aplikacji programowych poprzez powiązania logiczne i korzystanie ze wspólnych danych przechowywanych w serwerze bazy danych.
- 4) SYSTEM musi pracować w środowisku sieciowym oraz pozwalać na jednoczesny dostęp do danych wielu użytkownikom z zapewnieniem ochrony tych danych przed niepowołanym dostępem, zniszczeniem czy też utratą spójności.
- 5) SYSTEM w części wymiarowej posiada mechanizm *workflow* umożliwiający definiowanie przepływów danych pomiędzy systemami zewnętrznymi (np. obsługa decyzji podatkowych w kancelarii EOD). Ścieżki muszą dopuszczać rozwidlanie oraz łączenie się podścieżek (ścieżek w obrębie innych ścieżek).
- 6) SYSTEM umożliwiać ma na import danych SWDE (obręby, osoby fizyczne, instytucje, dane podatkowe).
- 7) Wymaga się, aby była możliwość grupowania elementów (mechanizm *drag&drop*) na listach danych poprzez mechanizmy list przestawnych (grupowania zagnieżdżonego co najmniej do 20 poziomów). SYSTEM musi umożliwiać zapamiętywanie zdefiniowanych grup dla konkretnego użytkownika.
- 8) SYSTEM musi umożliwiać elastyczne zarządzanie użytkownikami i uprawnieniami to znaczy:
	- a) aktywowanie oraz dezaktywowanie (bez usuwania) kont użytkowników,
	- b) możliwość podglądu aktualnie zalogowanych użytkowników,
- c) przypisywanie (lub odbieranie) uprawnień dla użytkowników do poziomu jednostkowej funkcji,
- d) grupowanie dowolnie wybranych funkcji w zbiory uprawnień (grupy funkcji) i przypisywanie (lub odbieranie) ich użytkownikom,
- e) brak możliwości zmiany danych historycznych,
- f) możliwość zmiany hasła użytkownika oraz jego resetowania,
- 9) Razem z systemem powinny być dostarczone predefiniowane role (grupy funkcji), które umożliwiają szybkie rozpoczęcie pracy w wybranym obszarze.
- 10) SYSTEM musi posiadać wbudowane słowniki wewnętrzne dla usprawnienia pracy w poszczególnych obszarach funkcyjnych.
- 11) SYSTEM musi zawierać narzędzia do tworzenia pliku XML o określonej strukturze dla dowolnego zestawu danych - generator XML lub CSV.
- 12) SYSTEM musi umożliwić zapisywanie raportów w co najmniej 10 różnych formatach m.in.
	- a) MS Excel
	- b) RTF,
	- c) PDF.
	- d) system musi umożliwiać edycję raportów oraz modyfikacje ich we wbudowanym narzędziu raportującym.
- 13) SYSTEM musi umożliwić obsługę kontrahentów osób fizycznych i prawnych:
	- a) wprowadzanie, edycję i usuwanie danych osobowych kontrahentów osób fizycznych:
	- b) nazwisko,
	- c) imię,
	- d) PESEL,
	- e) NIP,
	- f) adres zamieszkania,
	- g) adres do korespondencji,
	- h) adres mailowy,
	- i) pozostałych danych ewidencyjnych np. miejsce urodzenia, dokument tożsamości, obywatelstwo, stan cywilny.
- 14) SYSTEM musi umożliwiać obsługę gromadzenie danych o podmiotach gospodarczych:
	- a) nazwa firmy,
	- b) nazwa skrócona,
- c) regon,
- d) NIP,
- e) kraj pochodzenia,
- f) adres siedziby.
- 15) SYSTEM dla każdej osoby fizycznej, której dane osobowe są przetwarzane musi oferować możliwość odnotowania informacji o sprzeciwie (nie udostępnianiu danych osobowych), o którym mowa w art. 32 ust. 1 pkt 8 ustawy o ochronie danych osobowych.
- 16) SYSTEM musi umożliwić ewidencję i wydruk źródeł pochodzenia wprowadzonych i zmienianych danych w systemie dla osób fizycznych:
	- a) data zmian,
	- b) pochodzenie danych,
	- c) użytkownik wprowadzający dane do systemu
- 17) SYSTEM musi umożliwić odnotowanie informacji o odbiorcach danych w rozumieniu art. 7 pkt 6 ustawy o ochronie danych osobowych, którym dane osobowe zostały udostępnione, dacie dacie dacho dacie dacho dacie dacho dacie dacie dacie dacie dacie dacie dacie dacie dacie

i zakresie tego udostępnienia, a także sporządzenia właściwego raportu.

- 18) SYSTEM musi umożliwić otrzymanie zestawienia odbiorców danych dla wybranego zakresu kontrahentów.
- 19) SYSTEM musi posiadać mechanizmy wspierające utrzymanie wysokiej jakości danych: umożliwić obsługę scalania kontrahentów ze wskazaniem na kontrahenta głównego.
- 20) SYSTEM musi posiadać mechanizmy dowolnego grupowania kontrahentów, według różnych kryteriów np. podatnicy, dostawcy, urzędy skarbowe, pracodawcy itp. i wykorzystywanie tych grup do automatycznego generowania kont w systemie finansowo księgowym. (np. w oparciu o grupę kontrahentów typu dostawcy automatyczne generowanie analityki do konta 201, bez konieczności pojedynczego tworzenia poszczególnego konta).
- 21) Oferowany system w dniu składania ofert nie może być przeznaczone przez producenta do wycofania z produkcji, sprzedaży lub z wsparcia technicznego.

## <span id="page-12-0"></span>**4.5 WYDAJNOŚĆ**

System EZD musi zapewniać wydajność użytkowania co najmniej na poziomie:

- Średni czas odświeżania lub wyświetlania nowego ekranu po czynności użytkownika nie może być dłuższy niż 4 sek. Warunek ten dotyczy operacji wykonanej na jednym obiekcie systemu (np. pojedynczym dokumencie, sprawie). Warunek ten nie dotyczy operacji wykonywanych na wielu obiektach (operacji globalnych na bazie danych), np. sporządzanie raportów itp.

- Wprowadzanie danych w pojedynczym polu formularza musi się zakończyć w czasie nie dłuższym niż 0,1 sekundy na 1 znak (od momentu naciśnięcia klawisza do pojawienia się znaku na ekranie).

- Aplikacja musi zachować powyższe warunki, uwzględniając okresowe trzykrotne wzrosty obciążenia w stosunku do przeciętnego.

# <span id="page-12-1"></span>**5 PODSTAWOWE FUNKCJONALNOŚCI W RAMACH PROJEKTU**

### <span id="page-12-2"></span>**5.1 Portal Samorządowy zgodny z WCAG 2.0**

Stworzenie jednolitego systemu informacji polegać będzie na stworzeniu dwóch struktur – portalu zewnętrznego dla "klientów" Urzędu i portal wewnętrznego dla jej pracowników. Portal oparty będzie o system zarządzania treścią CMS, który pozwoli na dowolne profilowanie przekazywanych treści. Portal zewnętrzny to elektroniczna platforma umożliwiająca publikację i prezentację informacji z różnych dziedzin. Celem portalu jest zebranie w jednym miejscu informacji obejmującej różne aspekty działalności Urzędu. Aby informacja ta była łatwo dostępna, treści publikowane w portalu zostaną podzielone tematyczne. Portal zostanie zrealizowany jako serwis WWW dostępny publicznie w sieci Internet z wydzieleniem części ogólnie dostępnej dla użytkowników anonimowych oraz części dostępnej po uwierzytelnieniu użytkownika. Formatowanie publikowanych treści ma następować w oparciu o zdefiniowane szablony, zapewniające spójną prezentację informacji w całym Portalu. Administrator portalu będzie dysponował narzędziami umożliwiających zarządzanie publikowanymi dokumentami oraz przyznawanie uprawnień administratorom poszczególnych modułów tematycznych. Zadaniem portalu wewnętrznego będzie integracja informacji i usług dotyczących publikowanych tematów.

Interaktywność portalu pozwoli na wprowadzenie mechanizmów umożliwiających kontakt z odbiorcami przekazu. Będzie się to odbywać praktycznie na wszystkich płaszczyznach, od bazy informacji po udostępnienie forum wyrażania opinii oraz zastosowanie mechanizmów szybkiej konsultacji społecznej. Portal musi być zgodny ze standardem WCAG 2.0

### <span id="page-13-0"></span>**5.2 Elektroniczny obieg dokumentów (EOD)**

System umożliwiający zarządzanie korespondencją, dokumentami, projektami, poleceniami, terminami i czasem pracy pracowników, tworząca centralną, uporządkowaną bazę informacji oraz dokumentów. System zapewni pracownikom dostęp do umów, procedur wewnętrznych, korespondencji oraz dokumentów a także kontrolował będzie obieg dokumentów, stan realizacji procesów, usprawniając w ten sposób obsługę klientów. System posiadał będzie moduł zarządzania procesami pracy, który pozwoli na automatyzację działań zachodzących wewnątrz organizacji. System rozwiąże problem przepływu informacji, zarówno wewnątrz Urzędu jak również pomiędzy nimi interesantami.

System zawierać ma rozbudowany moduł bezpieczeństwa zarządzający dostępem użytkowników zarówno do odpowiedniego typu dokumentów (grup dokumentów, teczek), jak i funkcji systemu. Dodatkowo system wykorzysta technologie PKI do podpisywania lub akceptacji dokumentów. System zapewni zgodność formatu metadanych eksportowanych dokumentów ze standardem "e-PL" opracowanym przez Naczelną Dyrekcję Archiwów Państwowych oraz umożliwi automatyczne pobieranie korespondencji elektronicznej z sieci internetowej do wewnętrznej.

System elektronicznego obiegu dokumentów jest elementem niezbędnym do uruchomienia wirtualnego urzędu w którym interesant będzie mógł wnosić sprawy w sposób elektroniczny przez Internet. System umożliwiać będzie informowanie interesanta o stanie realizacji jego sprawy (wymóg ustawowy - ustawa o dostępie do informacji publicznej). System umożliwia prace w trybie EZD.

# <span id="page-14-0"></span>**6 WYMAGANIA FUNKCJONALNE**

### <span id="page-14-1"></span>**6.1 Ogólne dla oprogramowania EOD**

- 1) System posiadać powinien mechanizm ochrony i kontroli dostępu oraz zapewnienie bezpieczeństwa danych i ograniczenie dostępu na poziomie wewnętrznym, dostęp musi być strzeżony dla każdego użytkownika;
- 2) Wszystkie dane wprowadzone do systemu, jak ich usuwanie, są autoryzowane, a system umożliwia identyfikację osoby, która je wprowadziła i ustalenie daty wprowadzenia i modyfikacji danych;
- 3) Parametryzacja systemu a w tym: zawartości słowników i szablonów musi być możliwa do wykonania przez przeszkolonych administratorów, w każdym momencie eksploatacji; zapisy dotyczą zmian i tworzenia nowych elementów;
- 4) System musi posiadać możliwość wyszukiwania danych według różnych kryteriów w tym według fragmentów nazw i zakresów (dat, numerów);
- 5) System powinien umożliwiać export wybranych danych do edytora tekstu, arkusza kalkulacyjnego oraz do PDF;
- 6) System powinien posiadać mechanizmy kontroli zmian;
- 7) System musi umożliwiać definiowanie dowolnej ilości użytkowników;
- 8) System musi być w całości spolonizowany (nie dotyczy narzędzi administracyjnych do raportowania i analiz), a więc posiadać polskie znaki i instrukcję obsługi po polsku dla użytkownika oraz administratora;
- 9) System musi posiadać graficzny interfejs użytkownika gwarantujący wygodne wprowadzanie danych, przejrzystość prezentowania danych na ekranie oraz wygodny sposób wyszukiwania danych po dowolnych kryteriach;
- 10) System musi pracować w środowisku sieciowym i posiadać wielodostępność pozwalającą na równoczesne korzystanie z bazy danych przez wielu użytkowników;
- 11) System musi posiadać mechanizmy ochrony danych przed niepowołanym dostępem, nadawania uprawnień dla użytkowników do korzystania z modułów jak również do korzystania z wybranych funkcji;
- 12) System musi posiadać słowniki wewnętrzne;
- 13) System musi działać w środowisku zintegrowanych baz danych.

#### <span id="page-15-0"></span>**6.2 Wymagania szczegółowe dla systemu EOD**

- 1) EOD musi spełniać wszystkie warunki określone dla systemu EZD w rozporządzeniu w sprawie instrukcji kancelaryjnej, jednolitych rzeczowych wykazów akt oraz instrukcji w sprawie organizacji i zakresu działania archiwów zakładowych (Dz.U. z 2011 r. Nr 14, poz. 67) i wszystkie jego funkcje będą działać zgodnie z tym rozporządzeniem.
- 2) EOD musi realizować pełną funkcjonalność przewidzianą przepisami prawa dla systemu EZD, co pozwoli jednostkom użytkującym ten EOD wykorzystywać go jako podstawowy sposób dokumentowania przebiegu załatwiania i rozstrzygania spraw.
- 3) jeśli jakaś czynność kancelaryjna jest obsługiwana przez EOD (np. dołączenie dokumentu do sprawy), to struktura systemu musi umożliwiać wykonywanie wszystkich wariantów tego zadania dopuszczalnych instrukcją kancelaryjną (np. dołączenie praktycznie dowolnej ilości dokumentów do sprawy – tzn. liczby na tyle dużej, by w praktyce nie napotkać ograniczeń systemu). Zarówno liczba dopuszczalnych dokumentów jak i ich łączny rozmiar powinny być parametrami konfigurowalnymi systemu.
- 4) jeśli instrukcja kancelaryjna wprost wskazuje na możliwość automatyzacji jakiegoś zadania w systemie EZD, EOD powinien umożliwiać automatyzację tego zadania. Jeśli instrukcja kancelaryjna dopuszcza różne warianty jego wykonania, EOD powinien zapewniać pełną konfigurowalność sposobu wykonania tego zadania (np. w zakresie rozdziału przesyłek przychodzących, opatrywania przesyłek metadanymi, archiwizacji). EOD powinien także umożliwić konfigurowanie maksymalnej wielkości pliku załączanego do sprawy.
- 5) EOD musi umożliwić definiowanie i wykorzystywanie wartości domyślnych dla wybranych pól w formularzach opisujących przesyłki, pisma, dokumenty i sprawy oraz sposób ich przetwarzania, tam gdzie wykorzystanie ustawień domyślnych znacznie usprawni pracę. Ustalenie takiej konfiguracji powinno być możliwe zarówno globalnie dla całego systemu, jak i na poziomie stanowiska lub użytkownika
- 6) EOD musi pozwalać na dodawanie dowolnej liczby metadanych dla pism, spraw, teczek, interesantów, zadań (liczba, tekst, słownik, data i godzina, wartość z eformularzy ePUAP)
	- z możliwością wykorzystania ich:
		- a) na listach,
		- b) w raportowaniu
		- c) we wbudowanym edytorze tekstu jako pola auto podstawialne
- 7) EOD będzie umożliwiał wykorzystanie skrótów klawiszowych do wywoływania często użytkowanych funkcji. EOD będzie zawierał zestaw predefiniowanych skrótów klawiszowych i umożliwi zdefiniowanie własnych (nadpisanie predefiniowanych i zdefiniowanie dodatkowych) na poziomie całego systemu.
- 8) EOD musi obsługiwać rejestrację przesyłek przychodzących w formie papierowej (składane osobiście, przysyłane pocztą) i elektronicznej (składane osobiście na nośnikach, przesyłane przez elektroniczną skrzynkę podawczą oraz pocztą elektroniczną) wraz z załącznikami zgodnie z wymogami Rozporządzenia w sprawie instrukcji kancelaryjnej, jednolitych rzeczowych wykazów akt oraz instrukcji w sprawie organizacji i zakresu działania archiwów zakładowych (Dz.U. z 2011 r. Nr 14, poz. 67).
- 9) w ramach procesu rejestracji przesyłek przychodzących w formie papierowej EOD musi umożliwić zeskanowanie (z poziomu interfejsu aplikacji) poszczególnych dokumentów, wchodzących w skład przesyłki.
- 10) EOD musi umożliwiać skanowanie wsadowe przesyłek (np. przychodzących pocztą).
- 11) EOD musi umożliwiać generowanie potwierdzenia przyjęcia przesyłki przychodzącej przez punkt kancelaryjny i opatrzonej kodem kreskowym.
- 12) EOD musi umożliwiać rejestrację przesyłek w wielu punktach kancelaryjnych.
- 13) EOD musi umożliwiać opatrywanie przesyłek przychodzących metadanymi zgodnie z obowiązującymi przepisami oraz dodatkowymi (konfigurowalny zakres), przy czym metadane powinny być zesłownikowane co najmniej w zakresie rodzaju dokumentu, sposobu dostarczenia oraz danych teleadresowych.
- 14) EOD musi umożliwić odróżnienie, jednoznaczną identyfikację i odrębne przetwarzanie (np. niezależne udostępnianie) poszczególnych dokumentów, przechowywanych w postaci skanów, wchodzących w skład przesyłki, przy zachowaniu ich powiązania z przesyłką.
- 15) EOD musi umożliwić opcjonalne dodawanie przez użytkownika informacji opisujących poszczególne dokumenty, przesyłki lub sprawy w postaci notatek, zgodnie z Instrukcją Kancelaryjną.
- 16) dla dokumentów papierowych nie podlegających skanowaniu oraz dokumentów na nośnikach elektronicznych nie podlegających kopiowaniu do systemu EOD (wymaganie dotyczy zarówno całych przesyłek, jak i dokumentów wchodzących w skład przesyłki), EOD musi umożliwić sporządzenie metryki, zawierającej podstawowe informacje o dokumencie (co najmniej – tytuł, identyfikator, notatka).
- 17) EOD musi umożliwić prawidłową obsługę przychodzącej poczty elektronicznej, zgodnie z wymogami przepisów w zakresie instrukcji kancelaryjnych (rejestracja w rejestrze przesyłek wpływających lub bezpośrednie dołączenie wiadomości z załącznikami do akt sprawy); w sposób niezależny od użytkowanego programu pocztowego.
- 18) EOD musi automatycznie pobierać przesyłki, które przyszły przez elektroniczną skrzynkę podawczą systemu ePUAP, i musi umożliwić ich rejestrację w systemie.
- 19) dla przesyłek, które przyszły przez elektroniczną skrzynkę podawczą systemu ePUAP, EOD musi umożliwić realizację rozdziału w sposób automatyczny (w zależności od kategorii usługi).
- 20) rozdział przesyłek przychodzących do właściwych komórek merytorycznych musi się odbywać poprzez przekazanie uprawnień do plików i informacji zawartych w systemie.
- 21) EOD musi umożliwić generowanie i drukowanie nalepek z kodami kreskowymi na dokumenty papierowe oraz nośniki i odnajdywanie na podstawie zeskanowanej nalepki odwzorowania cyfrowego bądź metryki danego dokumentu.
- 22) EOD musi umożliwić rejestrację obiegu (lokalizacja, czas przemieszczenia, użytkownik) dokumentów papierowych (dla których istnieje odwzorowanie cyfrowe oraz dla których nie zostało ono wykonane) oraz nośników.
- 23) EOD musi umożliwić sporządzanie odwzorowań cyfrowych dokumentów poprzez skanowanie dostępne z poziomu aplikacji EOD, zgodnie z wymaganiami określonymi w instrukcii kancelarvinei
- 24) EOD musi umożliwiać wykonanie OCR w języku polskim dla skanowanych dokumentów i jego wykorzystanie w późniejszym przetwarzaniu sprawy lub przeszukiwaniu pełnotekstowym dokumentów (dotyczy pisma maszynowego a nie odręcznego).
- 25) EOD musi umożliwić rejestrację, przechowywanie, procedowanie oraz dołączanie do akt sprawy dokumentów elektronicznych, dokumentów papierowych w postaci odwzorowań, jak również metryk (dla dokumentów papierowych nie skanowanych i elektronicznych na nośnikach).
- 26) EOD musi umożliwić wszczynanie, prowadzenie i załatwianie spraw, przechowywanie akt sprawy i prowadzenie spisów spraw zgodnie z obowiązującymi przepisami. EOD automatycznie musi nadawać znak sprawy i zapewnia jego zgodność z wymogami instrukcji kancelaryjnej.
- 27) EOD musi umożliwiać ręczne przenumerowanie sprawy wyłącznie w przypadkach dopuszczonych instrukcją kancelaryjną.
- 28) EOD musi umożliwić prowadzenie rejestrów kancelaryjnych, w tym rejestru przesyłek wpływających, wychodzących oraz pism wewnętrznych, definiowanie i prowadzenie dowolnych innych rejestrów kancelaryjnych dopuszczonych instrukcją kancelaryjną
- 29) EOD musi umożliwić numerację i klasyfikację pism oraz spraw w oparciu o JRWA zgodnie z instrukcją kancelaryjną
- 30) EOD musi od strony technicznej umożliwić stworzenie odrębnych podrzędnych EOD dla jednostek podległych, z odrębnym JRWA i odrębną hierarchią użytkowników.
- 31) EOD musi umożliwić i procedowanie i dekretację spraw oraz pism z wykorzystaniem mechanizmu procedowania według definiowalnych ścieżek (mechanizm przepływu pracy — workflow) w pełni zgodnie z instrukcją kancelaryjną.
- 32) EOD musi umożliwić akceptację dokumentów z wykorzystaniem mechanizmu procedowania według zdefiniowanych ścieżek (mechanizm przepływu pracy workflow) w pełni zgodnie z instrukcją kancelaryjną. EOD obsługuje akceptację jedno – lub wielostopniową
- 33) akceptacja pism elektronicznych przeznaczonych do wysyłki musi się odbywać z wykorzystaniem podpisu elektronicznego zgodnie z wymogami prawa.
- 34) EOD musi umożliwić zapis projektów pism przekazywanych pomiędzy użytkownikami lub komórkami w trakcie załatwiania sprawy, a także zamieszczanie adnotacji odnoszących się do projektów pism.
- 35) EOD musi zapewnić prowadzenie i wydruk metryki sprawy zgodnie z obowiązującymi przepisami.
- 36) EOD musi umożliwić opisywanie spraw i akt sprawy metadanymi zgodnie z obowiązującymi przepisami.
- 37) EOD musi umożliwić dokumentowanie wyjęcia dokumentacji ze składu chronologicznego lub ze składu informatycznych nośników danych.
- 38) EOD ma umożliwiać wiązanie dowolnych dokumentów ze sobą oraz ze sprawami oraz dodawanie konfigurowalnych atrybutów (opisów, notatek) do tych powiązań.
- 39) EOD musi umożliwić sporządzanie i wydruk raportów, statystyk i zestawień, w szczególności wymaganych przepisami prawa. EOD umożliwi monitorowanie liczby spraw i terminowości ich załatwiania (globalnie, przez poszczególne komórki i osoby) w zadanych przedziałach czasu, także w podziale na kategorie spraw. Możliwość generowania raportów będzie zależna od uprawnień i będzie dotyczyła pracy osób i komórek podległych oraz pracy osoby sporządzającej raport.
- 40) EOD musi umożliwić sporządzenie raportu w postaci pliku .pdf, .xls, .rtf, .csv, .xml, .html,\*.doc,
- 41) EOD musi umożliwić przeszukiwanie i sortowanie pism i spraw według złożonych kryteriów, w szczególności wg znaku sprawy, identyfikatora przesyłki, osoby lub komórki odpowiedzialnej, kategorii JRWA, dat wpłynięcia lub załatwienia, terminu załatwienia, statusu pisma lub sprawy, danych klienta urzędu, nadawcy, adresata.
- 42) EOD musi umożliwić użytkownikowi dostęp do: zestawienia spraw, za które jest odpowiedzialny, zestawienia aktualnych zadań wynikających z przepływu pracy (sprawy i korespondencja, w odniesieniu do których użytkownik ma aktualnie coś do zrobienia), zestawienia korespondencji otrzymanej i wysłanej w podziale na korespondencję wewnętrzną i z podmiotami zewnętrznymi
- 43) EOD musi umożliwić pełnotekstowe przeszukiwanie dokumentów w obrębie wyszukanego wcześniej zbioru, w tym co najmniej dokumentów w formatach .txt, .pdf (zawierający tekst), rtf, .doc, .docx.
- 44) EOD musi posiadać funkcję automatycznej wysyłki pism za potwierdzeniem odbioru przez platformę ePUAP.
- 45) EOD musi umożliwić automatyczną wysyłkę korespondencji pocztą elektroniczną poprzez pobranie adresu odbiorcy i wysłanie treści pisma w treści poczty oraz załączników w formie załączników do poczty.
- 46) EOD musi umożliwić odnotowanie wysyłki wszelkich przesyłek wychodzących w rejestrze i opatrzenie ich metadanymi zgodnie z przepisami. EOD będzie w miarę możliwości automatyzował te czynności.
- 47) EOD musi umożliwić generowanie korespondencji seryjnej i automatyzację jej wysyłki (do zdefiniowanych, konfigurowalnych grup odbiorców).
- 48) Pismo do wysyłki wygenerowane na podstawie e-szablonu musi być w formacie edytowalnym (co najmniej \*.doc, \*.odt, \*.rtf).
- 49) EOD musi zapewnić automatyczne przejmowanie dokumentacji przez archiwum zakładowe po upływie okresu przewidzianego w instrukcji kancelaryjnej. Przejęcie dokumentacji musi polegać na przekazaniu archiwiście uprawnień do tej dokumentacji w systemie EOD

i ograniczeniu uprawnień komórki merytorycznej, zgodnie z instrukcją kancelaryjną.

50) EOD musi posiadać dedykowane funkcje do udostępniania i wycofywania dokumentacji elektronicznej z archiwum zakładowego.

- 51) EOD musi posiadać funkcje wspierające proces porządkowania dokumentacji w archiwum zakładowym (wskazanie dokumentacji wymagającej uzupełnienia).
- 52) EOD musi realizować brakowanie akt elektronicznych oraz przekazanie akt do archiwum państwowego oraz musi umożliwić sporządzenie i przechowywanie odpowiedniej dokumentacji. EOD musi wspierać pracę archiwisty poprzez automatyczne typowanie dokumentacji do brakowania lub przekazania do archiwum państwowego (po upływie terminów związanych z danymi kategoriami archiwalnymi) oraz funkcjonalność automatycznych przypomnień
- 53) EOD musi zapewnić wsparcie dla procesu archiwizacji informatycznych nośników danych oraz dokumentów papierowych dla których nie wykonano pełnego odwzorowania cyfrowego, w tym umożliwi:
	- a) sporządzanie spisu zdawczo-odbiorczego,
	- b) zapis miejsca ich przechowywania i kategorii archiwalnej,
	- c) wsparcie procedury brakowania akt, wypożyczeń oraz przekazania do archiwum państwowego poprzez odnotowywanie tych zdarzeń, sporządzanie i przechowywanie odpowiedniej dokumentacji.
- 54) ścieżki muszą dopuszczać rozwidlanie oraz łączenie się podścieżek (ścieżek w obrębie innych ścieżek).
- 55) EOD musi umożliwić tworzenie i obsługę podścieżek, w szczególności musi umożliwić użytkownikowi procedującemu korespondencie lub sprawe zdefiniowanie podścieżki, która zaczyna się i kończy w jego węźle.
- 56) ścieżki mogą zawierać także warunki określone dla dokumentów XML wymaganych na dowolnym etapie sprawy (np. wariant ścieżki uruchamiany jest w zależności od zawartości jednego z pól wniosku).
- 57) EOD musi umożliwić import, eksport i wykorzystanie schematów ścieżek.
- 58) EOD musi zapewnić przydzielanie spraw i korespondencji, przekazanych na dane stanowisko, konkretnym użytkownikom, pracującym na tym stanowisku.
- 59) EOD musi umożliwić przekazywanie korespondencji/sprawy na stanowisko lub bezpośrednio do wskazanego Użytkownika.
- 60) EOD musi umożliwić ewidencjonowanie i wersjonowanie ścieżek obiegu.
- 61) EOD musi umożliwić podgląd ścieżki obiegu sprawy (w formie grafu).
- 62) EOD musi umożliwić procedowanie sprawy lub korespondencji trybem "*ad hoc*" poprzez określanie na bieżąco kolejnych stanowisk zajmujących się sprawą/korespondencją bez wykorzystywania uprzednio zdefiniowanych ścieżek

procedowania sprawy/korespondencji. Użytkownik może przejść do trybu "*ad hoc*" w dowolnym momencie przetwarzania sprawy/korespondencji.

- 63) EOD musi umożliwić modelowanie ścieżek w narzędziu graficznym.
- 64) EOD musi umożliwić monitorowanie i kontrolę obiegu dokumentów z wykorzystaniem konfigurowalnych raportów, zestawień, statystyk i alertów – w zakresie pracy własnej oraz osób podległych.
- 65) EOD musi umożliwić przypisywanie (w ramach ścieżki lub "*ad-hoc*") procesom i zadaniom terminów realizacji, monitorowanie terminowości ich realizacji, automatyczne konfigurowalne przypomnienia i alerty.
- 66) EOD musi posiadać funkcjonalność kalendarza i zadań (z terminami i priorytetami) oraz notatek dla użytkowników.
- 67) EOD musi umożliwić obsługę wielu kalendarzy z możliwością ich łącznego udostępniania w terminarzu użytkownika, włączania i wyłączania subskrypcji i podglądu wybranych kalendarzy.
- 68) dostęp do kalendarzy musi być regulowany przez system uprawnień do ich tworzenia, edycji, publikowania, podglądu i subskrypcji.
- 69) EOD musi umożliwiać definiowanie zdarzeń kalendarza i zadań dla innych osób oraz ich grup przez osoby uprawnione (np. przełożonego dla podwładnych).
- 70) kalendarz musi umożliwiać podgląd zadań w siatce o rozdzielczości co najmniej 15 minut, zaś ich definiowanie z dokładnością do 5 minut.
- 71) EOD musi być wyposażony w funkcjonalność komunikatora tekstowego. Komunikator musi być wewnętrznym oprogramowaniem dla urzędu i nie może umożliwiać komunikacji z zewnętrznymi komunikatorami dostępnymi publicznie.
- 72) EOD musi umożliwić użytkownikowi podgląd przypisanych do niego spraw i korespondencji, z możliwością sortowania, filtrowania i przeszukiwania.
- 73) EOD musi umożliwić składanie i weryfikowanie podpisu elektronicznego na każdym dokumencie elektronicznym w dowolnej liczbie podpisów elektronicznych.
- 74) EOD musi przyjmować dokumenty elektroniczne złożone przez klientów za pośrednictwem platformy ePUAP i umożliwiać automatyczne kierowanie ich na właściwą ścieżkę zgodnie z e-usługą, której dotyczą
- 75) EOD musi umożliwiać doręczanie dokumentów poprzez ePUAP.
- 76) EOD musi być zintegrowany z ePUAP w zakresie słowników.
- 77) EOD musi integrować się edytorem aktów prawnych. Proces przygotowania i publikacji aktu prawnego musi obejmować przygotowanie wersji roboczej oraz jej akceptację,

która może lecz nie musi obejmować podpisanie aktu prawnego bezpiecznym podpisem elektronicznym weryfikowanym kwalifikowanym certyfikatem. Akt prawny jest po akceptacji automatycznie eksportowany do systemu zewnętrznego obsługującego publikację (dziennik urzędowy).

- 78) EOD musi umożliwić wprowadzanie zmian kadrowych, urlopów i zastępstw bez konieczności modyfikacji ścieżek procedowania i umożliwia przekazanie osobie zastępującej części lub całości uprawnień osoby zastępowanej. Uprawnienia muszą być przekazane na określony czas dat lub bezterminowo.
- 79) funkcjonalność obsługi zastępstw, zmian kadrowych i urlopów umożliwia ustalenie, która osoba faktycznie realizowała daną czynność w systemie (każdy z użytkowników zachowuje swoją tożsamość i działa w oparciu o swoje konto użytkownika).
- 80) EOD musi umożliwić ewidencjonowanie struktury instytucji oraz jej pracowników, które umożliwią przypisanie pracowników (osób) do stanowisk (funkcji).
- 81) EOD musi umożliwić definiowanie uprawnień, w tym delegowanie części lub całości posiadanych uprawnień.
- 82) EOD umożliwi zarządzanie uprawnieniami w oparciu o grupy uprawnień i grupy zasobów, jakich dotyczą. System uprawnień musi być zdolny do odzwierciedlenia uprawnień i odpowiedzialności poszczególnych urzędników, stosowany w jednostkach samorządu terytorialnego i wynikający z Instrukcji Kancelaryjnych oraz struktury stanowisk.
- 83) EOD musi umożliwić definiowanie sposobu logowania dla poszczególnych użytkowników i grup użytkowników. Dostępne muszą być co najmniej następujące metody logowania: użytkownik/hasło, karta kryptograficzna, jednokrotne logowania przez domenę.
- 84) przy logowaniu EOD musi prezentować użytkownikowi informację o dacie i czasie ostatniego udanego logowania oraz ostatniego nieudanego logowania.
- 85) EOD musi także umożliwiać generowanie raportu dotyczącego logowań użytkownika (przez użytkownika i administratora) oraz wykrywać zachowania określone jako podejrzane i uruchamiać konfigurowalne alerty w tym zakresie. Konfiguracja powinna dotyczyć tego, kto ma być informowany (np. użytkownik, administrator), w jakich przypadkach, w jakiej formie (np. sms, mail, alert w systemie).
- 86) hasła są przechowywane w systemie w formie zaszyfrowanej i nie ma możliwości ich odtworzenia, lecz jedynie zresetowania. Po zresetowaniu hasła użytkownika przez

administratora systemu zmusza użytkownika do zdefiniowania nowego hasła przy pierwszym logowaniu

- 87) EOD umożliwia administratorowi wymuszenie okresowej zmiany haseł (i zdefiniowanie odpowiedniego interwału czasowego) oraz wspiera wykrywanie kont nieużywanych poprzez odpowiednie alerty.
- 88) EOD musi umożliwić wykonywanie kopii bezpieczeństwa (backup) z wykorzystaniem dostarczonego, w tym celu sprzętu. EOD musi umożliwić automatyzację wykonywania backupu w określonych interwałach czasu lub pod określonymi warunkami i umożliwia ustawienie częstotliwości backupu. Zaoferowane rozwiązanie musi być zdolne do tworzenia kopii zapasowych (backupu) danych dokonywanych nie i rzadziej niż codziennie.
- 89) EOD powinien umożliwiać tworzenie backupu pełnego
- 90) zakres wartości w słownikach prowadzonych przez system powinien być konfigurowalny przez administratora lub pochodzić z rejestrów centralnych (np. TERYT). Zmiana wartości w słownikach nie może powodować zmian w dokumentach sporządzonych z wykorzystaniem poprzednich wersji słowników.
- 91) EOD musi umożliwić prowadzenie książki teleadresowej interesantów i wspierać wykorzystywanie jej w procesie rejestracji i wysyłce przesyłek, tworzeniu pism, rejestracji spraw.
- 92) EOD musi umożliwiać tworzenie grup interesantów (np. poprzez dodatkowe atrybuty) na podstawie książki teleadresowej i z nią zsynchronizowanej. Grupy będą wykorzystywane do wyszukiwania i korespondencji seryjnej.
- 93) EOD musi umożliwić nadawanie i ograniczanie uprawnień do danych osobowych interesantów – osób fizycznych, zapewniając ochronę tych danych zgodnie z ustawą o ochronie danych osobowych (Dz. U. z 2004 r. nr 100, poz. 1024).
- 94) słowniki prowadzone i wykorzystywane w systemie muszą obejmować w szczególności: słownik dekretacji, słownik lokalizacji, słownik rodzajów nośników, słownik kategorii archiwalnych, JRWA.
- 95) EOD musi umożliwić zdefiniowanie dodatkowych metadanych do opisu spraw, akt sprawy, przesyłek wchodzących i wychodzących oraz dowolnych dokumentów.
- 96) EOD musi umożliwić zdefiniowanie dodatkowych słowników.
- 97) EOD musi posiadać wewnętrzny edytor, służący do sporządzania notatek, załączanych do akt sprawy.
- 98) EOD musi posiadać architekturę trójwarstwową.
- 99) EOD musi być w pełni transakcyjny i musi zabezpieczać dane przed zniszczeniem lub przypadkowym nadpisaniem w przypadku równoczesnego korzystania z tych danych przez wielu użytkowników.
- 100) EOD od strony technicznej musi zapewnić skalowalność w zakresie wydajności, pojemności oraz dołączania dodatkowych użytkowników i elementów infrastruktury sprzętowej.
- 101) EOD musi zapewnić możliwość rozbudowy warstw poprzez zwiększenie zasobów komputerów obsługujących warstwę poprzez rozbudowę pamięci, zwiększenie liczby procesorów, zwiększanie liczby maszyn oraz zwiększenie pojemności pamięci masowych.
- 102) EOD musi umożliwiać rozpraszanie repozytorium dokumentów w ramach jednego systemu elektronicznego obiegu dokumentów na wiele komputerów rozmieszczonych w różnych lokalizacjach geograficznych (np. budynki urzędu).
- 103) EOD musi cechować się interfejsem użytkownika opartym na intranetowych nowoczesnych rozwiązaniach: wykorzystywać menu, listy, formularze, przyciski, referencje (linki), itp.
- 104) wymaga się, aby interfejs użytkownika EOD stosował oznaczanie pól wymaganych na formularzu ekranowym w sposób wyróżniający te pola.
- 105) organizacja pracy w ramach interfejsu użytkownika EOD musi się opierać na zestawieniach podstawowych, prezentujących informacje znajdujące się w Systemie w formie syntetycznej (jako podsumowania, listy, zestawienia, grupy opcji, itp.) oraz na zestawieniach szczegółowych, tworzonych przez EOD w sytuacji, gdy zachodzi potrzeba zaprezentowania wskazanej przez użytkownika jednostki danych np. konkretnego dokumentu elektronicznego, słownika parametrów systemowych, itp.
- 106) interfejs użytkownika EOD musi posiadać widok indywidualny, w ramach którego prezentowane będą tylko te składniki zawartości informacyjnej Systemu, za które odpowiedzialny jest węzeł struktury organizacyjnej, do którego przypisany jest dany użytkownik.
- 107) wymaga się, aby widok indywidualny zawierał odnośniki do zestawień udostępniających wszystkie zadania realizowane przez pracowników danego węzła struktury organizacyjnej, dla których to zadań:
	- a) termin zakończenia realizacji zadania już minął,
	- b) termin zakończenia realizacji zadania mija za określoną w konfiguracji systemowej liczbę dni kalendarzowych.
- 108) wymaga się, aby interfejs użytkownika zawierał informację o węźle struktury organizacyjnej, w którym aktualnie pracuje użytkownik.
- 109) wymaga się, aby była możliwość konfiguracji widoków indywidualnych np. wysokość wiersza listy zawierającej sprawy, dokumenty, zadania (najmniejsza, mała, średnia, największa).
- 110) wymaga się, aby była możliwość grupowania elementów (mechanizm *drag&drop*) na listach pism, spraw, zadań poprzez mechanizmy list przestawnych (grupowania zagnieżdżonego co najmniej do 20 poziomów). EOD musi umożliwiać zapamiętywanie zdefiniowanych grup dla konkretnego użytkownika.
- 111) wymaga się, aby była możliwość przechodzenia z własnych list dokumentów i spraw na listy wskazanych osób., do których podglądu dany użytkownik jest uprawniony.
- 112) wymaga się, aby była możliwość dowolnego ustawiania kolumn oraz zapamiętywania tych ustawień.
- 113) wymaga się, aby była możliwość wyświetlania bądź ukrywania kolumn na listach spraw, dokumentów, zadań.
- 114) wymaga się, aby była możliwość wykorzystania na listach spraw, dokumentów, zadań mechanizmów szybkiej filtracji po dowolnie wybranej kolumnie.
- 115) EOD musi posiadać mechanizm kontroli dostępu do usług pozwalający na dostęp do danej usługi ze względu na użytkownika oraz grupę (jednostkę organizacyjną) do której należy.
- 116) EOD musi rejestrować wszystkie czynności dostępu do usług i zasobów w systemie, w zakresie dostępu przez użytkowników oraz aplikacje współpracujące z EOD.
- 117) EOD musi być zgodny z przepisami prawa, obowiązującymi na dzień ostatecznego odbioru systemu oraz opublikowanymi aktami prawnymi z określoną datą wejścia w życie (nawet, jeżeli ta data jest po dniu ostatecznego odbioru systemu).
- 118) EOD musi umożliwić obsługę plików (dokumentów) w dowolnym formacie zgodnym z obowiązującymi przepisami prawa (pliki te są otwierane i modyfikowane przez użytkowników w odrębnych aplikacjach, jednak mogą być przedmiotem obiegu w EOD).
- 119) EOD musi posiadać wbudowany mechanizm zdalnej asysty technicznej pozwalający na wsparcie użytkowników systemu przez uprawnionych do tego administratorów.
- 120) EOD powinien współpracować z relacyjną bazą danych SQL w wersji komercyjnej oraz darmowej.
- 1) System współpracuje z systemem przestrzennym w zakresie powiązania działek ze sprawami prowadzonymi w systemie EOD.
- 2) System w ramach sprawy wspiera prowadzenie dziennika budowy.
- 3) System w ramach sprawy ewidencjonuje informacje szczegółowe na temat inwestycji, działek.
- 4) System zapewnia prowadzenie dzienników statystycznych B05, B06, GUNB 3
- 5) System prowadzi ewidencję kontrahentów: geologów, geodetów, projektantów (z informacjami na temat zakresu uprawnień, przynależnością do izby, ważnością zaświadczenia).

#### <span id="page-26-0"></span>**6.3** 6) System prowadzi rejestr decyzji o pozwoleniu na budowę oraz rejestr wniosków o

#### Wymagania szczegółowe dla Elektroniczne Biuro Obsługi Interesanta-Platforma **Usług PublicznychE**-BOI powinien wykorzystywać elementy architektury opartej na

usługach (ang. *Service-Oriented Architecture, SOA*).

- 1) E-BOI powinien wykorzystywać elementy architektury opartej na usługach (ang. *Service-Oriented Architecture, SOA*).
- 2) E-BOI powinien zapewniać komunikację z ESP ePUAP.
- 3) E-BOI powinien umożliwiać założenie konta Klienta poprzez system EOD lub interfejs e-BOI dostępny przez stronę www. Konto powinno być wykorzystywane w celu uwierzytelniania Klienta celem dostępu np. do informacji na temat sprawy
- 4) E-BOI powinien rozróżniać Klientów na osoby fizyczne, osoby prawne i podmioty gospodarcze (firmy).
- 5) E-BOI powinien weryfikować adres e-mail Klienta poprzez link weryfikujący
- 6) E-BOI pozwala na ponowne wysłanie linku weryfikującego na konto e-mail Klienta (z poziomu panelu administratora).
- 7) E-BOI pozwala na zablokowanie konta Klienta (z poziomu panelu administratora).
- 8) E-BOI pozwala na odzyskanie dostępu do konta Klienta.
- 9) E-BOI pozwala na zmianę hasła z poziomu konta Klienta.
- 10) E-BOI pozwala na zmianę danych adresowych Klienta z poziomu jego konta.
- 11) E-BOI pozwala na alfabetyczne przeszukiwanie treści kart usług.
- 12) E-BOI pozwala na wyszukiwanie treści po opisie usługi, po nazwie usługi.
- 13) E-BOI powinien pozwalać na pobranie dokumentów powiązanych z kartami usług np. wniosków do pobrania.
- 14) E-BOI pozwala na udostępnienie (po uwierzytelnieniu Klienta) informacji o prowadzonej sprawie. E-BOI dostarcza następujących informacji:
- a) status sprawy,
- b) znak sprawy,
- c) osoba prowadząca,
- d) dokumenty w sprawie.
- 15) E-BOI musi integrować się z platformą ePUAP (logowanie ePUAP, logowanie profilem zaufanym, pobieranie e-usług ePUAP, synchronizacja formularzy ePUAP).
- 16) E-BOI powinien pozwalać na grupowanie e-usług na poziomie lokalnym (Urząd i Jednostki Organizacyjne).
- 17) E-BOI powinien współpracować z relacyjną bazą danych SQL w wersji komercyjnej oraz darmowej
- 18) E-BOI powinien współpracować z modułem e-podatki w zakresie udostępniania informacji na temat wymiaru oraz płatności (identyfikacja poprzez konto interesanta E-BOI i ePUAP).
- 19) E-BOI powinien współpracować z modułem e-podatki w zakresie udostępniania informacji na temat wymiaru oraz płatności (identyfikacja poprzez konto interesanta E-BOI i ePUAP).
- 20) E-BOI powinien współpracować z system płatności elektronicznych w zakresie dokonywania wpłat z tytułu podatków, odpadów.
- 21) E-BOI powinien udostępniać dane (stan sprawy, dane podatkowe) dla zalogowanych użytkowników aplikacji mobilnej.
- 22) E-BOI musi być zgodny ze standardem WCAG 2.0

#### <span id="page-27-0"></span>**6.4 Wymagania szczegółowe dla e-deklaracje**

- 1) E-DEKLARACJE winny opierać się o architekturę opartą na usługach (SOA).
- 2) E-DEKLARACJE zapewniać powinien bezpieczeństwo wprowadzania i przesyłania danych za pomocą szyfrowanego kanału transmisji.
- 3) E-DEKLARACJE pozwalać ma na wyświetlanie informacji w wersji dla osób niedowidzących.
- 4) E-DEKLARACJE pozwalać ma na składanie deklaracji z wykorzystaniem podpisu elektronicznego kwalifikowanego oraz profilu zaufanego ePUAP wraz z urzędowym poświadczeniem odbioru.
- 5) E-DEKLARACJE pozwala na przygotowanie i wysłanie deklaracji bez podpisu elektronicznego kwalifikowanego z wygenerowanym kodem paskowym. Platforma powinna umożliwiać wydrukowanie deklaracji wraz z kodem kreskowym i złożenie jej w formie papierowej. Urząd musi mieć możliwość jednoznacznej identyfikacji składanej deklaracji wraz z automatycznym pobraniem danych przesłanych za pomocą platformy.)
- 6) E-DEKLARACJE zalogowanym użytkownikom udostępnią informacje na temat prowadzonej sprawy.
- 7) Zaimplementowane deklaracje posiadają wbudowany słownik ulic i miejscowości.
- 8) E-DEKLARACJE pozwala na złożenie nowej deklaracji na podstawie już złożonej.
- 9) E-DEKLARACJE współpracuje z dostarczanym systemem obiegu dokumentów w zakresie obsługi korespondencji przychodzącej i wychodzącej opatrzonej podpisem elektronicznym kwalifikowanym oraz profilem zaufanym ePUAP.
- 10) E-DEKLARACJE pozwala na publikowanie kart informacyjnych (kart usług) związanych z załatwianymi sprawami. Podana kartę usługi istnieje możliwość podłączenia deklaracji wraz z instrukcją wypełnienia.

#### <span id="page-28-0"></span>**6.5 Wymagania szczegółowe dla e-podatki/e-odpady**

- 1) Platforma udostępniająca informacje generowane z systemów podatkowych (wymiar oraz naliczone opłaty) wraz z możliwością wnoszenia opłat drogą elektroniczną (integracja z płatnościami elektronicznymi).
- 2) Platforma udostępnia e-usługi ePUAP związane z obszarem podatkowym np. deklaracje wraz z opisem i kartą usługi.
- 3) Platforma wykorzystuje mechanizmy informowania SMS i MAIL o terminach płatności z tytułu podatku (informacje generowane są z systemu podatkowego). Usługa dostępna dla podatników którzy wyrażą chęć otrzymywania informacji.
- 4) Platforma wykorzystuje mechanizmy logowania ePUAP (SSO i/lub Profil Zaufany).
- 5) Platforma pozwala na składanie deklaracji elektronicznych (opatrzonych podpisem lub profilem zaufanym) i otrzymywanie decyzji elektronicznych (opatrzonych podpisem elektronicznym) -w oparciu o mechanizmy ePUAP
- 6) Platforma pozwala na sprawdzenie stanu załatwienia sprawy.
- 7) Platforma przekazuje formularze elektroniczne np. deklaracje podatkowe do systemu EOD(poprzez ePUAP). W systemie EOD deklaracje podatkowe przechodzą w oparciu mechanizmy automatycznego przepływu na stanowisko

referenta ds. podatków następnie trafiają do systemu podatkowego (z wykorzystaniem wbudowanej w system EOD szyny usług). System w oparciu o mechanizmy mapowania pobiera dane z deklaracji podatkowej (XML), tak aby było potrzeby ponownego wprowadzania informacji.

#### <span id="page-29-0"></span>**6.6 Wymagania szczegółowe dla e-dodatki mieszkaniowe**

- 1) Platforma udostępniająca informacje generowane z systemu dodatki mieszkaniowe (naliczone dodatki mieszkaniowe).
- 1) Platforma udostępnia e-usługi ePUAP związane z obszarem dodatków mieszkaniowych np. wnioski wraz z opisem i kartą usługi.
- 2) Platforma wykorzystuje mechanizmy informowania SMS i MAIL o wydaniu decyzji. Usługa dostępna dla interesantów którzy wyrażą chęć otrzymywania informacji.
- 3) Platforma wykorzystuje mechanizmy logowania ePUAP (SSO i/lub Profil Zaufany).
- 4) Platforma pozwala na składanie wniosków elektronicznych (opatrzonych podpisem lub profilem zaufanym) i otrzymywanie decyzji z EOD elektronicznych (opatrzonych podpisem elektronicznym) -w oparciu o mechanizmy ePUAP
- 5) Platforma pozwala na sprawdzenie stanu załatwienia sprawy.
- 6) Platforma przekazuje formularze elektroniczne np. wnioski do systemu EOD(poprzez ePUAP). W systemie EOD wnioski przechodzą w oparciu mechanizmy automatycznego przepływu na stanowisko referenta ds. Dodatków mieszkaniowych następnie trafiają do systemu dodatki mieszkaniowe (z wykorzystaniem wbudowanej w system EOD szyny usług). System w oparciu o mechanizmy mapowania pobiera dane z wniosku (XML), tak aby było potrzeby ponownego wprowadzania informacji.

# <span id="page-30-0"></span>**7** Wymagany poziom integracji

- a) EOD <-> moduły wymiaru podatkowego zautomatyzowany proces przekazywania decyzji podatkowych i inicjowania na ich podstawie spraw zgodnych z JRWA,
- b) EOD <-> moduły wymiaru podatkowego obsługa korespondencji seryjnej (masowa obsługa decyzji podatkowych z poziomu kancelarii EOD),
- c) EOD <-> moduł księgowości zautomatyzowany proces księgowania na podstawie informacji o doręczeniu decyzji podatkowych generowanych z poziomu kancelarii EOD.
- d) EOD <–> moduł księgowości zautomatyzowany proces obsługi wniosków zakupowych oraz faktur VAT (sprawdzenie dostępności środków, według podziałek klasyfikacji budżetowej, dekret księgowy, zaangażowanie środków).
- e) EOD <–> moduł księgowości zautomatyzowany proces obsługi umów (sprawdzenie dostępności środków, według podziałek klasyfikacji budżetowej, dekret księgowy, zaangażowanie środków).
- f) Moduły wymiaru podatkowego -> moduł rejestru mieszkańców (pobieranie danych podatników w czasie rzeczywistym)
- g) EOD<-> wymiana danych z e-boi i ePUAP (w zakresie opisanym w specyfikacji)
- h) EOD<-> ePUAP
- i) EOD-Biuletyn Informacji Publicznej (publikacja rejestrów publicznych opracowanych w EOD).
- j) EOD-Dodatki mieszkaniowe (przekazywanie dokumentów elektronicznych z ePUAP do systemu, tworzenie spraw w EOD na podstawie dokumentów wygenerowanych w systemie)

# <span id="page-31-0"></span>**<sup>8</sup> WYMAGANIA DLA INTERFEJSU KOMUNIKACYJNEGO (Szyna Usług)**

#### **Interfejs komunikacyjny**

Interfejs umożliwi podłączanie, katalogowanie i wzajemne udostępnianie usług pomiędzy EOD a systemami dziedzinowymi.

Interfejs musi wspomagać definiowanie implementację, wdrażanie i zarządzanie mechanizmami automatycznych importów/exportów.

Usługi publiczne są widoczne dla klientów platformy integracyjnej poprzez:

- 1) punkt dostępu do usługi stanowiący adres sieciowy usług w ramach infrastruktury interfejsu ,
- 2) punkt dostępu do definicji usługi (adres URL) stanowiący adres sieciowy dokumentu WSDL opisującego usługę.

Interfejs musi posiadać mechanizm umożliwiający planowe i cykliczne uruchamianie importów i eksportów Zarządzanie planowanymi do uruchomienia usługami musi odbywać się w sposób spójny z jednego miejsca na zasadzie definiowania harmonogramu wywołań.

W ramach obsługi protokołu SOAP i Web Services dla usług konsumowanych jak i udostępnianych interfejs musi zapewniać:

- 1) możliwość konsumowania oraz udostępniania usług w standardzie webservices (WSDL 1.1, SOAP 1.2);
- 2) zgodność ze standardem WS-Security;
- 3) zgodność ze standardem WS-AtomicTransaction;

interfejs musi dostarczać usługi transformacji komunikatów XML w modelach jeden do wielu i wiele do jednego, co najmniej przy wykorzystaniu języka XSLT 1.0 .

interfejs musi wspierać standard JMS.

.

interfejs musi umożliwiać realizację procesów integracyjnych w oparciu o model synchroniczny i asynchroniczny.

interfejs musi wspierać co najmniej następujące standardy komunikacji: SOAP, JMS, HTTP, HTTPS oraz obsługiwać translację komunikatów pomiędzy tymi protokołami. Interfejs musi umożliwiać tworzenie własnych skryptów pozwalających na rozszerzenie standardów komunikacji

Warstwa komunikacyjna interfejs musi umożliwiać zachowanie:

- 1) integralności,
- 2) niezaprzeczalności,
- 3) poufności;
- 4) autentyczności komunikacji.

Interfejs umożliwia przeszukiwanie, podgląd i zarządzanie aktywnymi importami/eksportami.

# <span id="page-33-0"></span>**9 SPECYFIKACJA SPRZĘTU**

### <span id="page-33-1"></span>**9.1 Serwer**

Wymagane jest dostarczenie i uruchomienie jednego serwera w poniższej konfiguracji:

- Obudowa typu RACK, wysokość nie więcej niż 2U w komplecie z szynami umożliwiające pełne wysunięcie serwera z szafy stelażowej;

- Płyta główna

• Dwuprocesorowa; wyprodukowana i zaprojektowana przez producenta serwera z możliwością instalacji procesorów 28-rdzeniowych;

• 6 złącz PCI Express generacji 3 w tym: 2 złącza o prędkości x16; 3 złącza o prędkości x8;

• 24 gniazda pamięci RAM z obsługą minimum 3072GB pamięci RAM i wsparciem dla technologii: Memory Scrubbing; SDDC; Advanced ECC; Rank Sparing;

- Procesory : dwa procesory 8-rdzeniowe o architekturze x86 o taktowaniu min. 1,7 GHz wyposażone w min. 11 MB pamięci cache L3;

- Pamięć RAM : zinstalowane min 32 GB pamięci RAM DDR4 Registered o taktowaniu minimum 2666Mhz

- Dyski twarde : minimum 8 wnęk dla dysków twardych Hotplug 2,5 z możliwością rozbudowy do 24 wnęk dla dysków twardych Hotplug 2,5";

• Zainstalowane 2 dyski SAS 12G 600GB 10K 512n Hotplug 2,5" każdy;

• Zainstalowane 2 dyski SSD SATA 6G 240GB Mixed-Use Hotplug 2.5" każdy;

- Napędy optyczne - możliwość zainstalowania firmowego wewnętrznego napędu BlueRay (odczyt/zapis); Możliwość zainstalowania zamiennie firmowego wewnętrznego napędu RDX lub LTO SAS (nośniki LTO6 lub LTO7);

- Kontrolery LAN :

• Trwale zintegrowana karta LAN, nie zajmująca żadnego z dostępnych slotów PCI Express, wyposażona minimum w interfejsy: 2x 1Gbit Base-T ze wsparciem iSCSI i iSCSI boot i teamingu;

• Możliwość rozbudowy o kartę LAN, nie zajmująca żadnego z dostępnych slotów PCI Express, wyposażona minimum w interfejsy: 4x1Gbit/s ; Karta LAN musi umożliwiać wymianę interfejsów na interfejsy: 2x 10Gbit/s SFP+/ 2x 10GBit/s RJ-45 / 4x10Gbit/s SFP+ bez potrzeby wymiany całego układu lub instalacji dodatkowych kart w slotach PCI Express;

- Kontroler RAID dla wewnętrznych dysków twardych, wyposażony w min. 2GB pamięci CACHE, obsługujący poziomy RAID : 0, 1, 10, 5, 50, 6, 60

- Porty :

• Zintegrowana karta graficzna ze złączem VGA z tyłu serwera;

• 1 port USB 3.0 na panelu przednim;

• 1 port USB wewnętrzny;

• 2 porty USB 3.0 dostępne z tyłu serwera;

• Ilość dostępnych złącz USB nie może być osiągnięta poprzez stosowanie zewnętrznych przejściówek, rozgałęziaczy czy dodatkowych kart rozszerzeń zajmujących jakikolwiek slot PCI Express i/lub USB serwera;

- Zasilanie, chłodzenie :

• Redundantne zasilacze hotplug o sprawności 94% (tzw klasa Platinium) o mocy maksymalnej 450W;

• Redundantne wentylatory hotplug;

- Zarządzanie :

Wbudowane diody informacyjne lub wyświetlacz informujące o stanie serwera;

Zintegrowany z płytą główną serwera kontroler sprzętowy zdalnego zarządzania zgodny z IPMI 2.0 o funkcjonalnościach:

Niezależny od systemu operacyjnego, sprzętowy kontroler umożliwiający pełne zarządzanie, zdalny restart serwera;

Dedykowana karta LAN 1 Gb/s, dedykowane złącze RJ-45 do komunikacji wyłącznie z kontrolerem zdalnego zarządzania z możliwością przeniesienia tej komunikacji na inną kartę sieciową współdzieloną z systemem operacyjnym;

Dostęp poprzez przeglądarkę Web, SSL, SSH;

Zarządzanie mocą i jej zużyciem oraz monitoring zużycia energii;

Zarządzanie alarmami (zdarzenia poprzez SNMP)

Możliwość przejęcia konsoli tekstowej

Opcjonalnie, przekierowanie konsoli graficznej na poziomie sprzętowym oraz możliwość montowania zdalnych napędów i ich obrazów na poziomie sprzętowym (cyfrowy KVM)

Oprogramowanie zarządzające i diagnostyczne wyprodukowane przez producenta serwera umożliwiające konfigurację kontrolera RAID, instalację systemów operacyjnych, zdalne zarządzanie, diagnostykę i przewidywanie awarii w oparciu o informacje dostarczane w ramach zintegrowanego w serwerze systemu umożliwiającego monitoring systemu i środowiska (m.in. temperatura, dyski, zasilacze, płyta główna, procesory, pamięć operacyjna);

- Wspierane OS :

- Microsoft Windows Server 2016 oraz 2012 R2
- VMWare vSphere 6.5 oraz 6
- Suse Linux Enterprise Server 12
- Red Hat Enterprise Llinux 6 oraz 7

- Gwarancja :

• minimum 3 lata gwarancji producenta serwera w trybie onsite z gwarantowanym skutecznym zakończeniem naprawy serwera najpóźniej w następnym dniu roboczym od zgłoszenia usterki;

• Zgłaszanie usterek i awarii sprzętowych poprzez automatyczne założenie zgłoszenia w systemie helpdesk/servicedesk producenta sprzętu (bez udziału administratora);

• Firma serwisująca musi posiadać ISO 9001:2000 na świadczenie usług serwisowych;

• Bezpłatna dostępność poprawek i aktualizacji BIOS/Firmware/sterowników dożywotnio dla oferowanego serwera – jeżeli funkcjonalność ta wymaga dodatkowego serwisu lub licencji producenta serwera, takowy element musi być uwzględniona w ofercie;

- Dokumentacja, inne :

• Elementy, z których zbudowane są serwery muszą być produktami producenta tych serwerów lub być przez niego certyfikowane oraz całe muszą być objęte gwarancją producenta, o wymaganym w specyfikacji poziomie SLA – wymaganie oświadczenie wykonawcy;

• Serwer musi być fabrycznie nowy i pochodzić z oficjalnego kanału dystrybucyjnego w UE – wymagane oświadczenie wykonawcy;

• Ogólnopolska, telefoniczna infolinia/linia techniczna producenta serwera, w ofercie należy podać link do strony producenta na której znajduje się nr telefonu oraz maila na który można zgłaszać usterki;

• W czasie obowiązywania gwarancji na sprzęt, możliwość po podaniu na infolinii numeru seryjnego urządzenia weryfikacji pierwotnej konfiguracji sprzętowej serwera, w tym model i typ dysków twardych, procesora, ilość fabrycznie zainstalowanej pamięci operacyjnej, czasu obowiązywania i typ udzielonej gwarancji;

Możliwość aktualizacji i pobrania sterowników do oferowanego modelu serwera w najnowszych certyfikowanych wersjach bezpośrednio z sieci Internet za pośrednictwem strony www producenta serwera.

# <span id="page-36-0"></span>**9.2 Macierz NAS**

Wymagane jest dostarczenie i uruchomienie jednej macierzy dyskowej wyposażonej w 4 dyski po 8TB każdy i spełniającej poniższe wymagania:

- Urządzenie musi mieć możliwość podłączenia co najmniej 18 dysków w tym co najmniej

12 dysków w formacie 3.5"

- macierz musi być wyposażona w co najmniej 16GB pamięć RAM i umożliwiać

rozbudowę do co najmniej 128 GB

- wbudowany w urządzenie procesor musi posiadać co najmniej 4 rdzenie fizyczne oparte o architekturę x86\_64 o prędkości co najmniej 2,4GHz

- macierz musi posiadać minimum 4 porty LAN 1Gbe

- urządzenie musi być wyposażone w co najmniej 2 porty USB 3.0

- macierz musi mieć w standardzie 2 porty 10 GBe

- macierz musi umożliwiać rozbudowę o półki dyskowe

- wysokość urządzenia nie może mieć więcej jak 2RU

- macierz musi być wyposażona w redundantne zasilacze

- urządzenie musi wspierać systemy Vmware ESXi, Citrix XEN, Microsoft Windows Server

- macierz musi umożliwiać takie funkcje bezpieczeństwa jak : Filtrowanie adresów IP,

Połączenie HTTPS, FTP z SSL/TLS (Explicit), Obsługa SFTP (tylko admin),Szyfrowanie

AES 256-bit, Szyfrowana zdalna replikacja (Rsync poprzez SSH), Import certyfikatu SSL,

Powiadomienia o zdarzeniach za pośrednictwem Email i SMS

- razem z urządzeniem musi być dostarczone co najmniej 7 dysków przeznaczonych do ciągłej pracy w systemach macierzowych o pojemności nie mniejszej jak 4TB każdy

- wymagany interfejs dysku SAS 12Gb
- pamięć cache nie mniej jak 128 MB
- dysk musi się charakteryzować stopą błędu nie większa jak 1:10E15
- odczyt z dysku nie może być niższy jak 210MB/s
- waga nie większa jak 700 gr
- gwarancja na dysk nie krótsza jak 60 miesięcy
- odporność na drgania i wstrząsy powinna być nie większa jak 150G/1ms

### <span id="page-37-0"></span>**9.3 Skanery**

Wymagane jest dostarczenie czterech skanerów spełniających poniższe kryteria:

- Źródło światła - Podwójna lampa LED z czujnikiem CMOS CIS

- Pojemność podajnika dokumentów nie mniejsza jak 75 arkuszy (papier 80 g/m2)

- Tryb pracy - Skanowanie jednostronne, skanowanie dwustronne,

- Minimalna głębia bitowa wyjściowego obrazu w odcieniach szarości: 256 poziomów (8 bitów)

- Minimalna głębia bitowa wyjściowego obrazu kolorowego 24 bity
- Minimalna głębia bitowa rejestrowanego obrazu kolorowego 48 bitów
- Parametry skanowania

obsługa papieru o gramaturze w zakresie minimum 35-410 /m2

szybkość skanowania nie mniejsza jak 30 stron na sekundę w trybie jednostronnym lub 60 w trybie dwustronnym

możliwość pracy w trybie przyspieszonego skanowania dla pierwszych 10 stron

Maksymalna rozdzielczość skanowania : 600 dpi (optyczna); wyjściowa 1200 dpi

Minimalny format skanowania - 64 x 65 mm

Maksymalny format skanowania - 216 x 356 mm

Możliwość skanowania dokumentów o długości do 3m

Obsługiwane formaty : PDF, JPEG, PNG, BMP, TIFF, Rich Text Format (.rtf) oraz PDF z możliwością wyszukiwania

skaner kodów kreskowych : 2z5, 3z9, 128, EAN-8, EAN-13, PDF417, UPC-A, UPC-E

- Porty: Hi-Speed USB 2.0 lub USB 3.0

- Zużycie energii w trakcie pracy nie większe jak 21W, w trybie bezczynności nie większe jak 14W

# <span id="page-38-0"></span>**9.4 Drukarki etykiet**

Wymagane jest dostarczenie dwóch drukarek etykiet spełniające poniższe wymagania:

- Rodzaj druku termiczny / termotransferowy
- Minimalna rozdzielczość 8 pkt/mm (203 dpi)
- Minimalna prędkość druku: 127 mm/s
- Maksymalna szerokość drukowanych etykiet 104 mm
- Maksymalna długość etykiet: 990 mm
- Minimalna średnica wewnętrzna kalki 12,7 mm
- Maksymalna średnica zewnętrzna kalki 35mm
- Procesor wykonany w technologii 32 bitowej o architekturze RISC
- Minimalna pamięć urządzenia 8 MB RAM, 4 MB Flash
- Interfejs komunikacyjny USB
- Minimalne obsługiwane typy kodów kreskowych:

Codabar, Code 11 (ZPL), Code 39, Code 93, Code 128, EAN- 13, EAN- 14 (ZPL), German Post Code (EPL), GS1 DataBar (RSS), Industrial 2- of - 5, ISBT-128 (ZPL), Japanese Postnet (EPL), Logmare (ZPL), MSI, Plessey, Postnet, Standard 2 -of -5 (ZPL), UCC/ EAN- 128 (EPL), UPC- A, UPC-A

i UPC- E z rozszerzeniami 2 - lub 5- cyfrowymi EAN, UPC i rozszerzenia 2- lub 5- cyfrowe EAN (ZPL), CodaBlock (ZPL), Code 49 (ZPL), Data Matrix, (ZPL), MaxiCode, MicroOPDF417, PDF417, QR Code

# <span id="page-39-0"></span>**10WYMAGANIA DOTYCZĄCE WDROŻENIA**

### <span id="page-39-1"></span>**10.1 Prace Wdrożeniowe**

### <span id="page-39-2"></span>**Uruchomienie systemu:**

1. Wykonawca zapewni asystę uruchomieniową realizowaną przy stanowiskach pracy wszystkich użytkowników systemu w miarę ich potrzeb. Minimalny wymiar asysty uruchomieniowej to 7 dni roboczych po 8 godzin dziennie.

2. W trakcie asysty uruchomieniowej Wykonawca zobowiązany jest prowadzić dziennik z przeprowadzonej asysty uruchomieniowej. Wzór dziennika Zamawiający przekaże Wykonawcy na 10 dni przed rozpoczęciem szkoleń.

3. Wykonawca w ramach uruchomienia wykona następujące prace:

d) wprowadzi strukturę organizacyjną wraz z użytkownikami na podstawie przekazanych przez Zamawiającego danych,

e) zaimplementuje JRWA obowiązujące w urzędzie,

f) skonfiguruje uprawniania dla poszczególnych stanowisk pracy,

g) zaimplementuje następujące procesy:

pismo ogólne,

faktura,

ZPO,

decyzja administracyjna,

postanowienie,

wezwanie do uzupełnienia braków,

opiniowanie zewnętrzne,

opiniowanie wewnętrzne,

korespondencja.

h) Skonfiguruje następujące szablony wydruków:

- 5 najpopularniejszych formatów kopert,
- ZPO pocztowe,
- potwierdzenia przyjęcia dokumentu w kancelarii/dzienniku podawczym.
- pocztowa książka nadawcza
- wydruk do potwierdzeń odbioru korespondencji przez wydziały

## <span id="page-40-0"></span>**10.2 Szkolenia**

1. Wykonawca przeprowadzi szkolenie dla użytkowników w wymiarze minimum 500 uczestnikogodzin szkoleń (przykład wyliczenia: grupa 10 osób przez 4 h = 10 x 4 = 40 uczestnikogodzin).

2. Wykonawca zapewni sprzęt na szkolenie (1 komputer dla każdego użytkownika szkoleń, projektor, materiały szkoleniowe).

3. Zamawiający zapewni salę szkoleniową celem realizacji szkoleń.

4. W ramach szkoleń Wykonawca przeszkoli następujące grupy użytkowników:

a. Szkolenie dla użytkowników końcowych w wymiarze 4 godzin/grupę,

b. Szkolenie dla pracowników kancelarii/dziennika podawczego, sekretariatów, biur obsługi interesanta w wymiarze 4 godzin/grupę,

c. Szkolenie dla kadry zarządzającej w wymiarze 4 godzin/grupę,

d. Szkolenie dla trenerów w wymiarze 4 godzin/grupę po uprzednim uczestnictwie w szkoleniu dla użytkownika końcowego,

e. Szkolenie dla administratorów systemu w wymiarze 8 godzin/grupę

5. Wykonawca przed każdym ze szkoleń zrealizuje "pre" a po szkoleniu "post" test.

6. Każdy z uczestników szkoleń otrzyma przygotowany przez Wykonawcę certyfikat uczestnictwa w szkoleniu.

7. W trakcie szkoleń Wykonawca zobowiązany jest prowadzić dziennik szkoleń. Wzór dziennika szkoleń Zamawiający przekaże Wykonawcy na 10 dni przed rozpoczęciem szkoleń.

## <span id="page-41-0"></span>**10.3 Dokumentacja**

1. Dokumentacja musi być sporządzona w języku polskim.

2. W ramach zamówienia Wykonawca dostarczy następującą dokumentację:

a. instrukcję użytkownika,

b. instrukcję administratora, zawierającą opis tworzenia procesów i formularzy

c. zakres przetwarzania danych osobowych.

3. Każda dokumentacja powstała w wyniku realizacji zamówienia i przekazana Zamawiającemu przez Wykonawcę stanowi własność Zamawiającego. Zamawiający ma prawo udostępniać dokumentację osobom trzecim w sposób nie naruszający praw autorskich.

4. Wykonawca dostarczy szczegółową dokumentację komponentów firm trzecich użytych w dostarczanym Systemie, w tym także dostarczaną przez ich producentów. Dokumentacja ta może występować w języku angielskim, jeśli nie ma tłumaczenia na język polski.

5. Dokumentacja musi być dostarczona w jednym egzemplarzu w formie papierowej i elektronicznej (.pdf, .doc) na nośniku elektronicznym, w postaci umożliwiającej uzyskanie jej wydruku przy pomocy powszechnie używanych narzędzi.

7. Zawartość dokumentacji musi być zgodna z wytworzonym Systemem.

# <span id="page-42-0"></span>**11WYMAGANIA DOTYCZĄCE UTRZYMANIA**

### **11.1 Gwarancja i rękojmia**

Wykonawca udziela gwarancji i rękojmi na poprawne, zgodne z prawem i wydajne działanie systemu w okresie 60 miesięcy od zakończenia wdrożenia i protokolarnego przekazania systemu do eksploatacji.

### <span id="page-42-1"></span>**11.2 Wsparcie techniczne**

Wykonawca udziela bezpłatnego wsparcia (pomoc techniczna i aktualizacje) w okresie 60 miesięcy od zakończenia wdrożenia i przekazania systemu do eksploatacji, polegającego na:

- utrzymywaniu Systemu EZD w zgodności z przepisami obowiązującego prawa bez konieczności zgłaszania przez Zamawiającego,
- zapewniania poprawnego działania integracji Systemu EZD z systemami zewnętrznymi i dziedzinowymi,
- optymalizacji Systemu EZD, w tym zapytań bazodanowych w celu zapewnienia odpowiedniej wydajności zgodnie ze specyfikacją,
- dostarczania nowych wersji Systemu EZD i aktualnej dokumentacji,
- pomocy na telefon (hot-line) w czasie godzin pracy Zamawiającego.
- konsultacji w zakresie obsługi technicznej i użytkowej Systemu EZD drogą telefoniczną i mailową,
- Wykonawca musi dysponować systemem typu Helpdesk do zarządzania zgłoszeniami Zamawiającego umożliwiającym Zamawiającemu śledzenie stanu realizacji zgłoszenia i zgłaszanie przez e-mail.

# <span id="page-43-0"></span>**12 WERYFIKACJA OFERT**

W celu potwierdzenia, że oferowane oprogramowanie odpowiada wymaganiom określonym przez Zamawiającego Wykonawca obowiązkowo winien:

- a) przeprowadzić demonstrację oferowanego systemu w siedzibie Zamawiającego,
- b) dostarczyć na potrzeby demonstracji nośnik elektroniczny, na którym przekaże próbkę oferowanego systemu w postaci wirtualnej maszyny z zainstalowanym systemem operacyjnym, bazodanowym i oferowanym przez Wykonawcę pakietem oprogramowania zasilonym przykładowymi danymi, które posiada funkcjonalności określone w przedmiotowym zamówieniu. Zakres zainstalowanego na nośniku elektronicznym pakietu oprogramowania oferowanego przez Wykonawcę, powinien obejmować wszystkie niezbędne elementy do przeprowadzenia sprawnego próbkowania. Dostarczenie sprawnego nośnika elektronicznego jest obowiązkiem Wykonawcy, a jego parametry muszą pozwalać na sprawne funkcjonowanie wirtualnej maszyny z zainstalowanym systemem operacyjnym, bazodanowym i oferowanym oprogramowaniem zasilonym przykładowymi danymi. Brak potwierdzenia posiadania funkcjonalności oprogramowania będzie powodować odrzucenie oferty.
- 1. W celu zbliżenia się do warunków rzeczywistych Zamawiający oczekuje, aby baza danych zawarta w próbce przygotowanej przez Wykonawcę zawierała:

#### **W obszarze EZD co najmniej:**

- a) Część struktury organizacyjnej Urzędu Miejskiego w Kobyline dostępną w Biuletynie Informacji Publicznej Gminy Kobylin
- b) Po pięć spraw na każdym koncie, które zostanie użyte podczas demonstracji.
- c) 5 pism oczekujących na dekretację u Sekretarza Gminy jeszcze przed przystąpieniem do prezentacji.
- d) JRWA.
- e) Co najmniej jednego interesanta w bazie.

2. System powinien zostać skonfigurowany tak by możliwe było wykonanie wszystkich poniższych czynności:

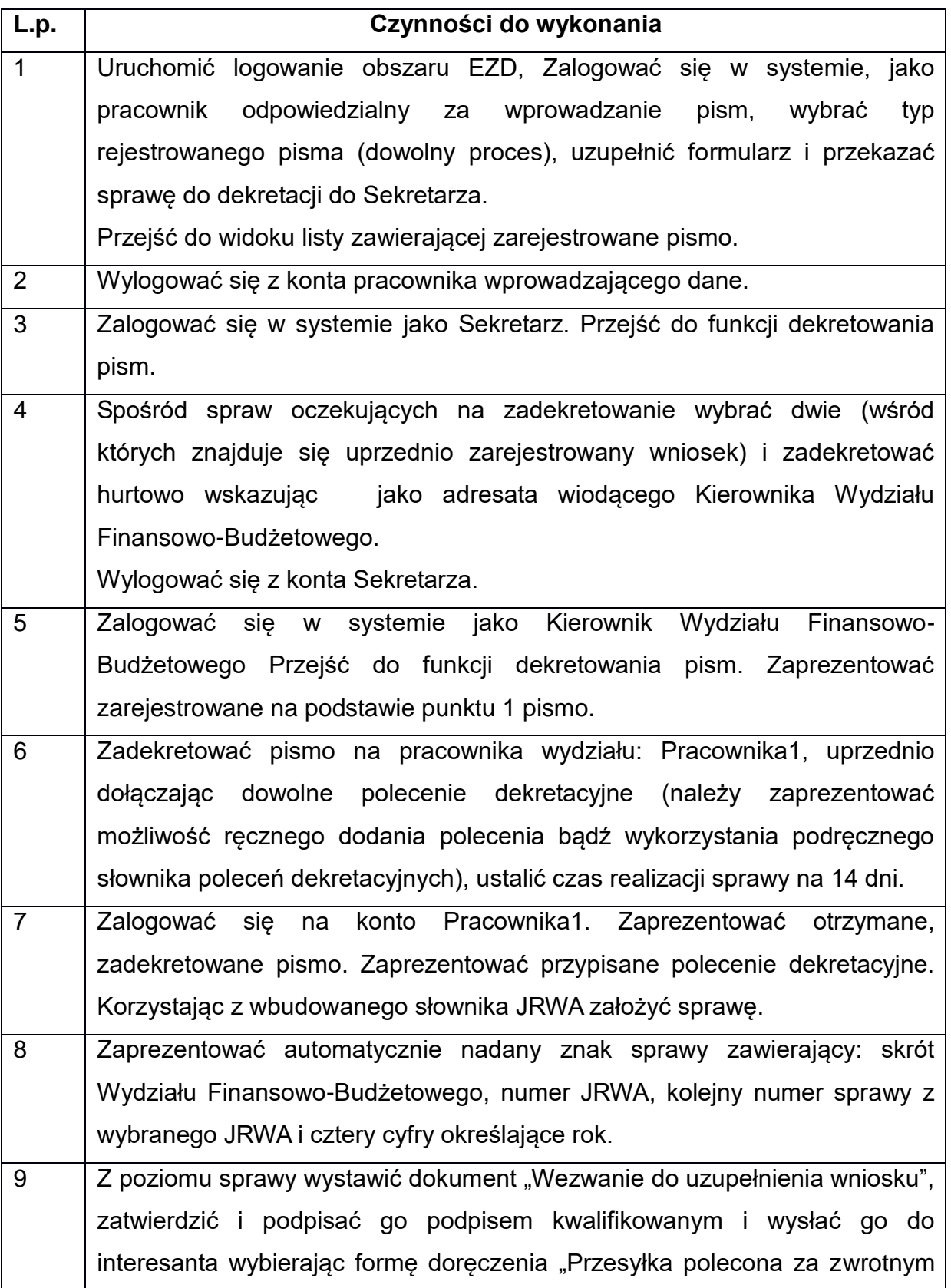

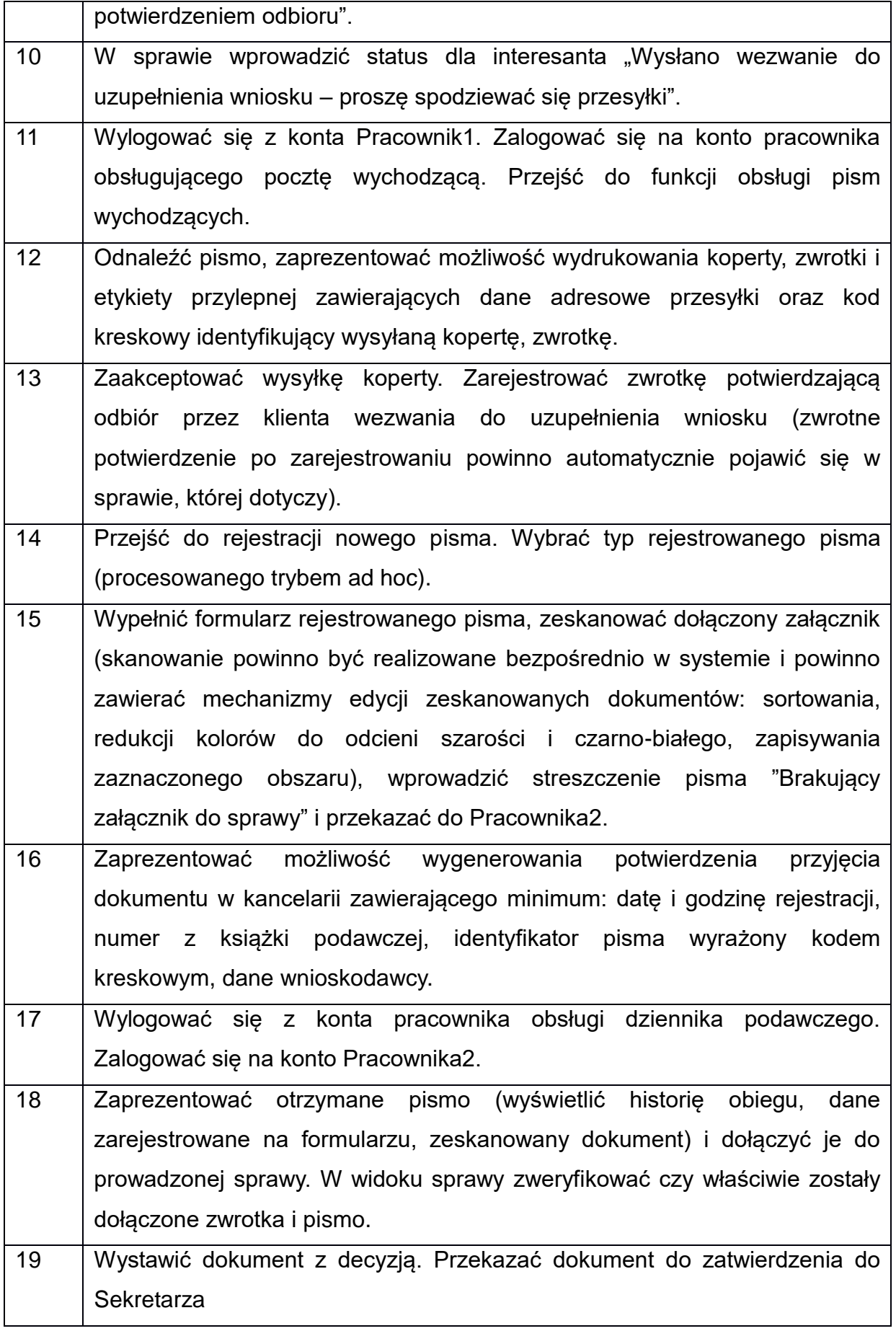

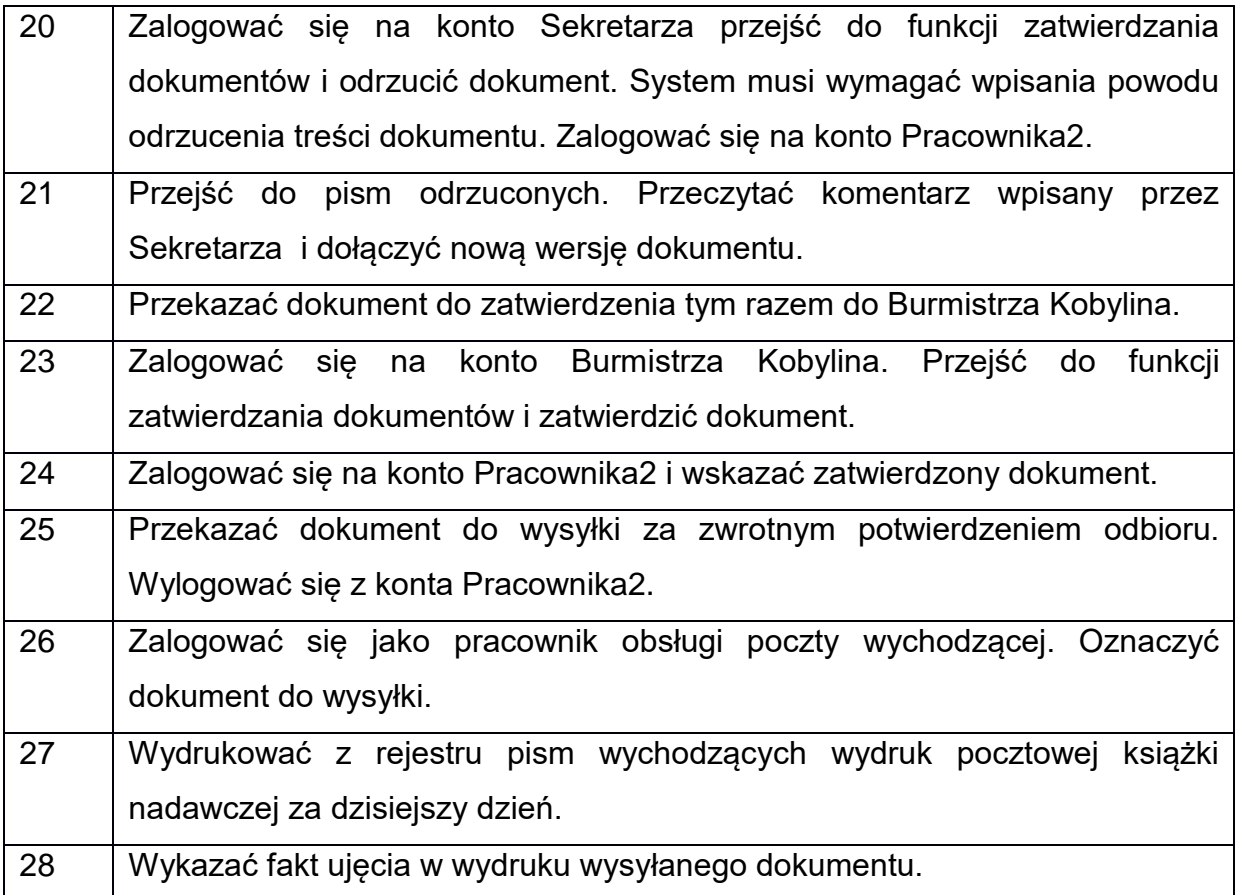

3. Opis procedury przeprowadzania demonstracji:

Kolejność przeprowadzania testu odbywać się będzie według kolejności składania ofert. Termin ten nie będzie krótszy niż 7 dni licząc od dnia otwarcia ofert.

Każde przeprowadzenie testu będzie prowadzone według tej samej procedury.

Wykonawca uczestniczy jedynie w przeprowadzeniu demonstracji swojego oprogramowania. Wykonawca jest zobowiązany do zaprezentowania wszystkich czynności wg opisanego scenariusza oraz odpowiedzi na pytania Zamawiającego.

Nieobecność Wykonawcy podczas przeprowadzania demonstracji będzie jednoznaczna z odrzuceniem oferty, zgodnie z art. 89 ust 1 pkt 2 ustawy Pzp.

W przypadku awarii/błędu oprogramowania, Wykonawca ma prawo uzyskać przerwę w przeprowadzeniu demonstracji w celu naprawy awarii/błędu. W takim przypadku, sumaryczna przerwa w przeprowadzeniu demonstracji nie może trwać dłużej niż 1 godzinę. Nieusunięcie awarii/błędu oprogramowania po upływie tej przerwy powoduje zakończenie przeprowadzania demonstracji. W takim wypadku Zamawiający uzna, że oprogramowanie nie posiada obligatoryjnych cech/funkcjonalności oprogramowania, co spowoduje odrzucenie oferty, zgodnie z art. 89 ust 1 pkt 2 ustawy Pzp.

W przypadku awarii komputera, na którym ma zostać przeprowadzona demonstracja, Wykonawca ma prawo uzyskać przerwę w celu naprawy komputera. Dostarczenie sprawnego komputera należy do obowiązków Wykonawcy. Sumaryczna przerwa w przeprowadzonej demonstracji spowodowanej awarią komputera nie może trwać dłużej niż 1 godzinę.

Nieusunięcie awarii/błędu komputera po upływie tej przerwy powoduje zakończenie przeprowadzenia demonstracji. W takim wypadku Zamawiający uzna, że oprogramowanie nie posiada obligatoryjnych cech/funkcjonalności oprogramowania, co spowoduje odrzucenie oferty, zgodnie z art. 89 ust 1 pkt 2 ustawy Pzp.

W przypadku braku wykazania w trakcie przeprowadzonego demonstracji, że wymagania obligatoryjne dla zainstalowanego oprogramowania, bezwzględnie wymagane przez Zamawiającego na etapie składania oferty i zadeklarowane w ofercie, nie są rzeczywiście zawarte w oferowanym oprogramowaniu, lub jeśli oprogramowanie pracuje w sposób nie będący w zgodzie z obowiązującymi przepisami prawa, następuje odrzucenie oferty, zgodnie z art. 89 ust 1 pkt. 2 ustawy Pzp.

Z przeprowadzonej demonstracji Zamawiający sporządzi protokół, który podpiszą przedstawiciele Zamawiającego jak i Wykonawcy, którego system będzie demonstrowany.